# Как мы в VK Звонках измеряем качество видео

Алексей Шпагин, ВКонтакте

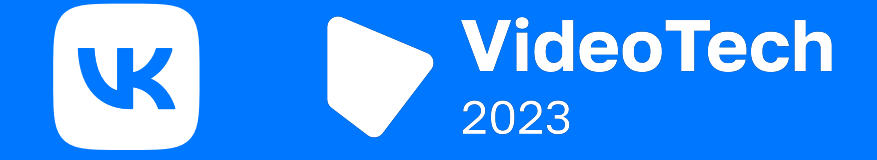

### Обо мне

Руководитель команды бэкенда **K** VK Звонков

Более 10 лет работы в IP- $\mathcal{S}$ телефонии и видеозвонках

Бэкграунд — разработчик C++ (<del>...</del>)

В руководстве командами 6 лет င္ယာ

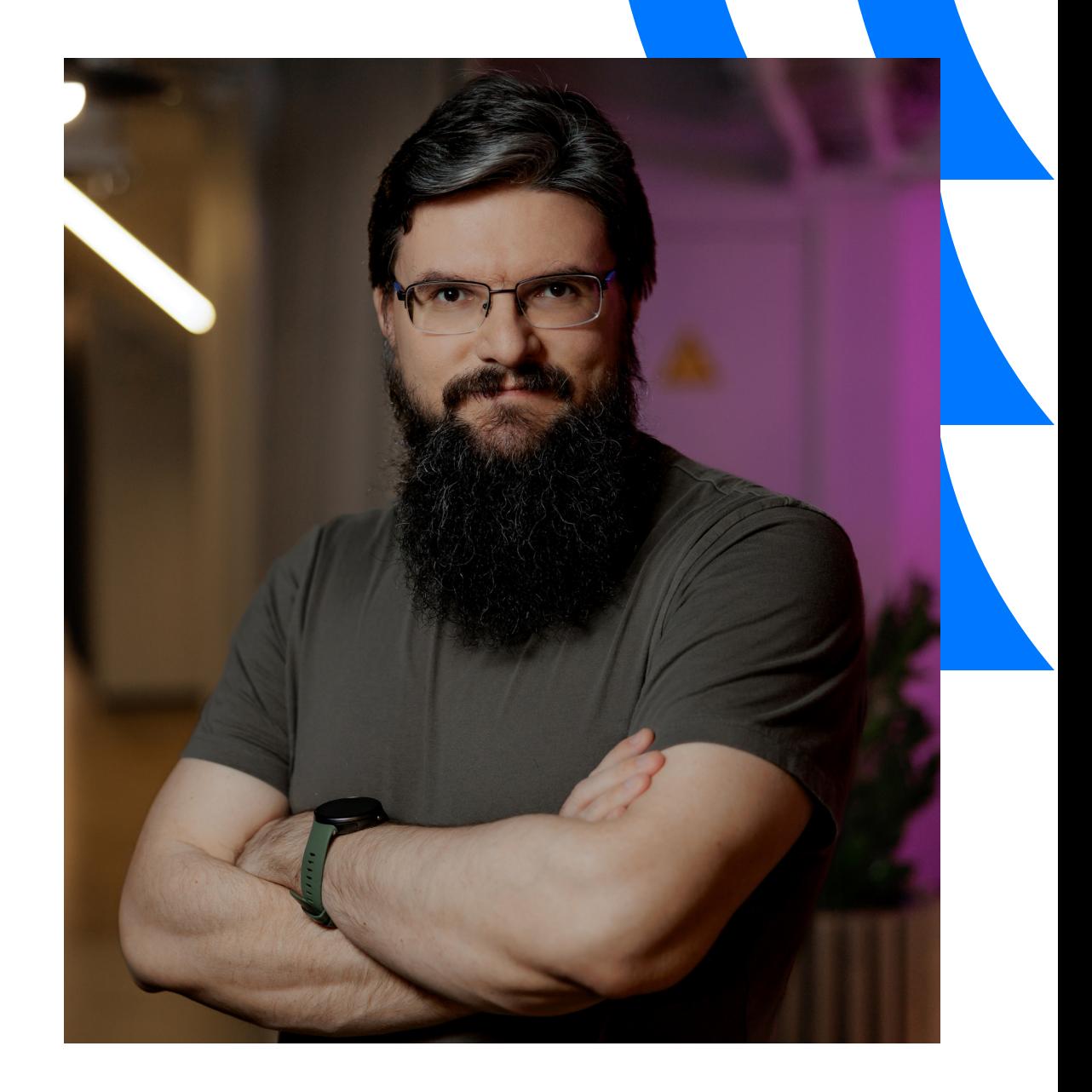

### Кому будет интересен доклад ?

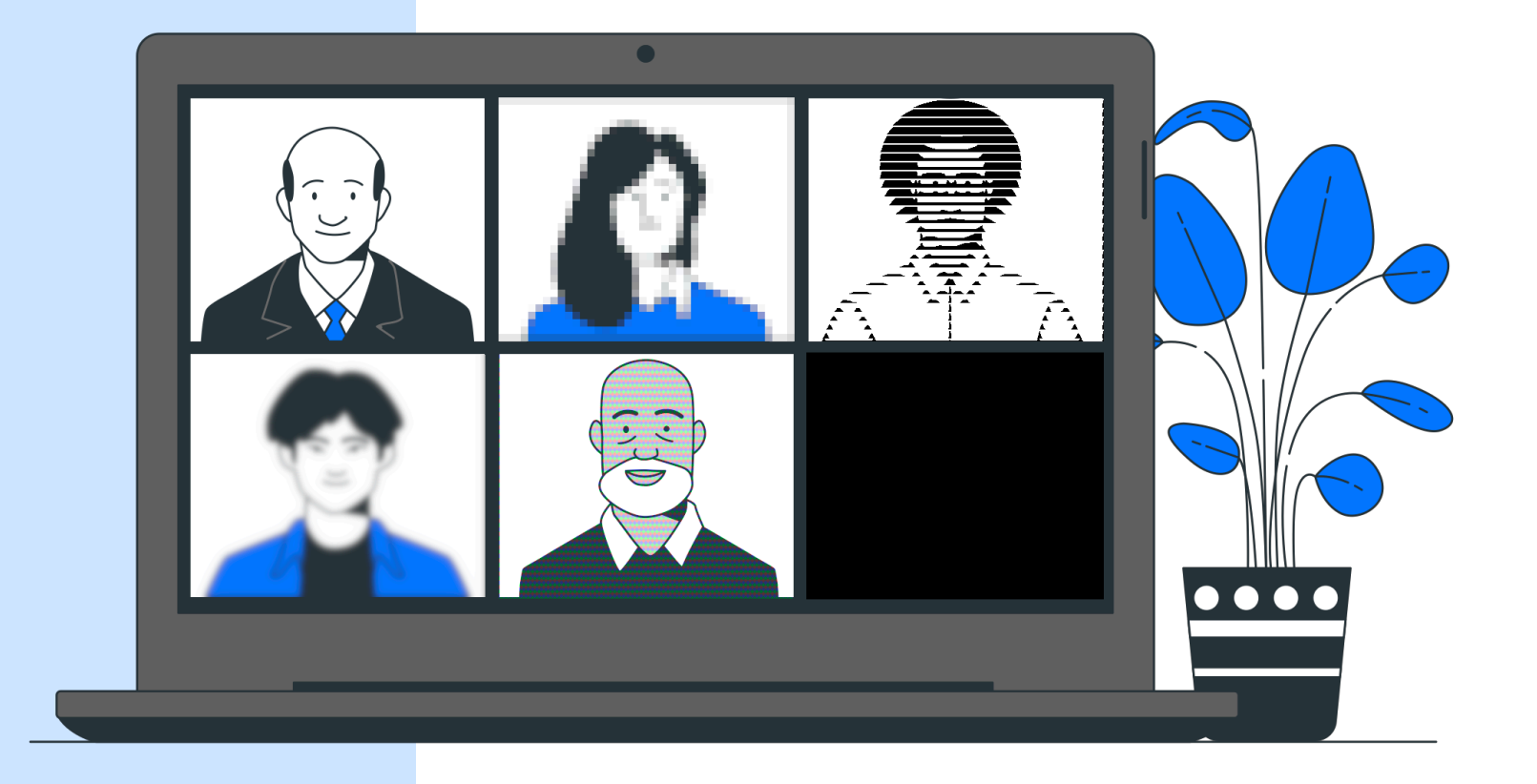

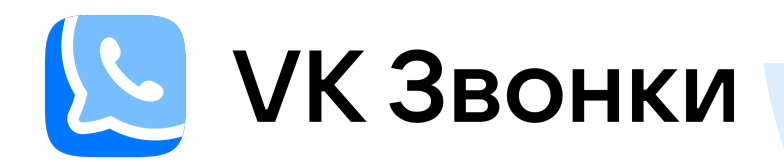

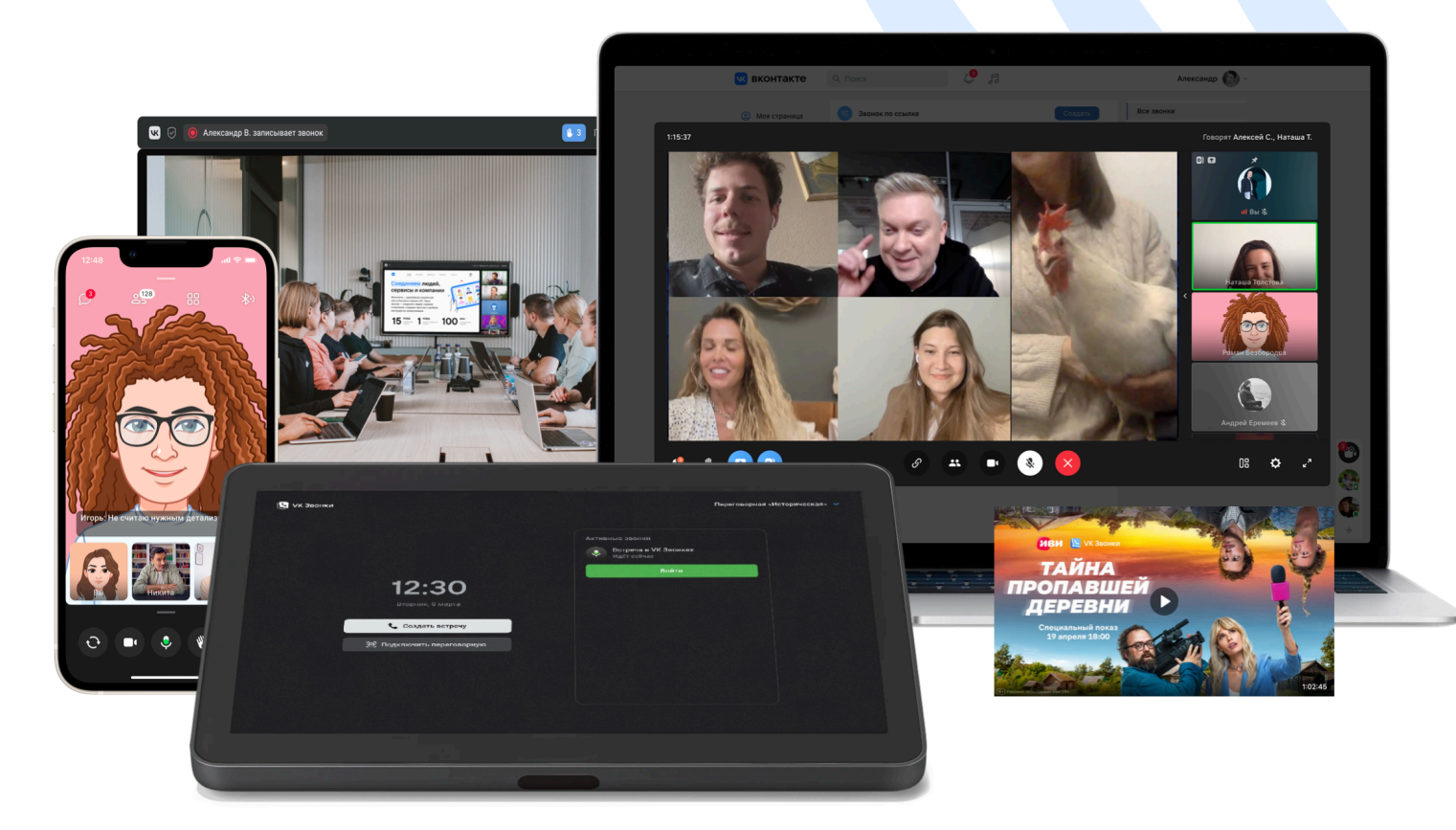

# 20 млн

пользователей общаются в VK Звонках ежемесячно

- ‣ Нет ограничения на количество участников звонка
- ‣ 4К-демонстрация экрана
- ‣ Анимированные аватары vmoji
- ‣ Совместный просмотр видеоконтента
- ‣ Разные платформы

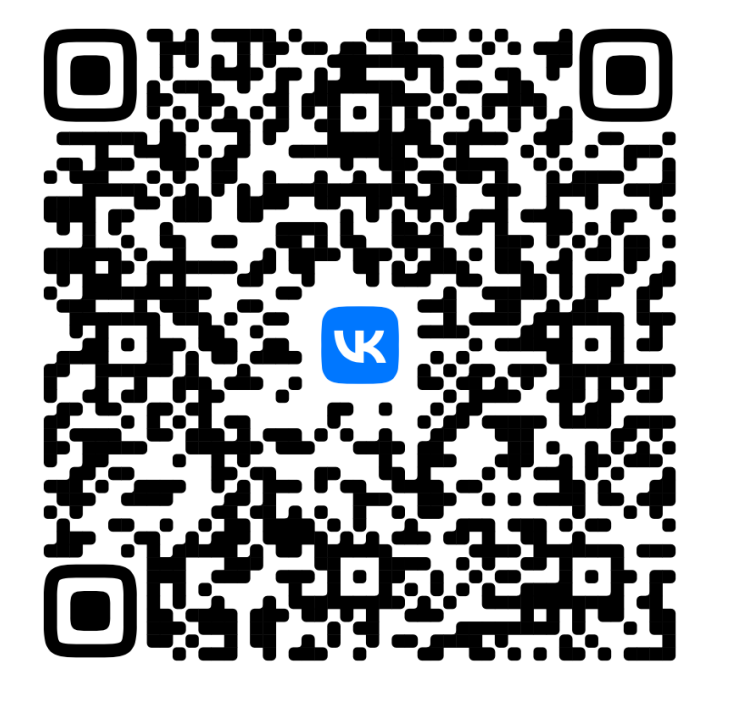

Прошлогодний доклад «Как мы в VK Звонках работаем над качеством звука»

#### Содержание

1

Особенности передачи видео в звонках

# 2

Оценка качества видео

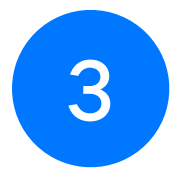

Примеры измерений 4

Планы развития системы измерений

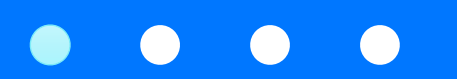

Особенности передачи видео в звонках

#### Сравнение требований: задержка

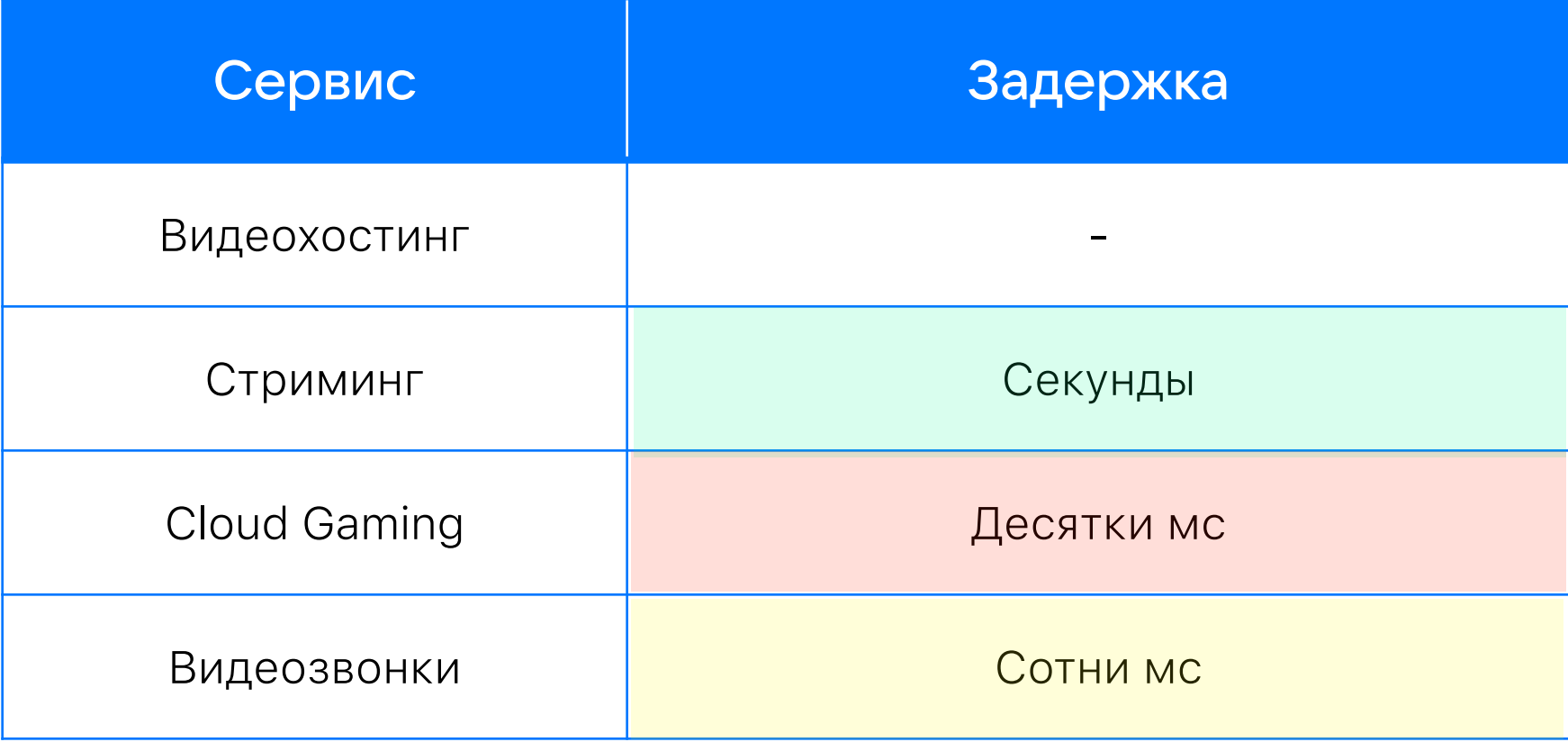

## Сравнение требований: сеть

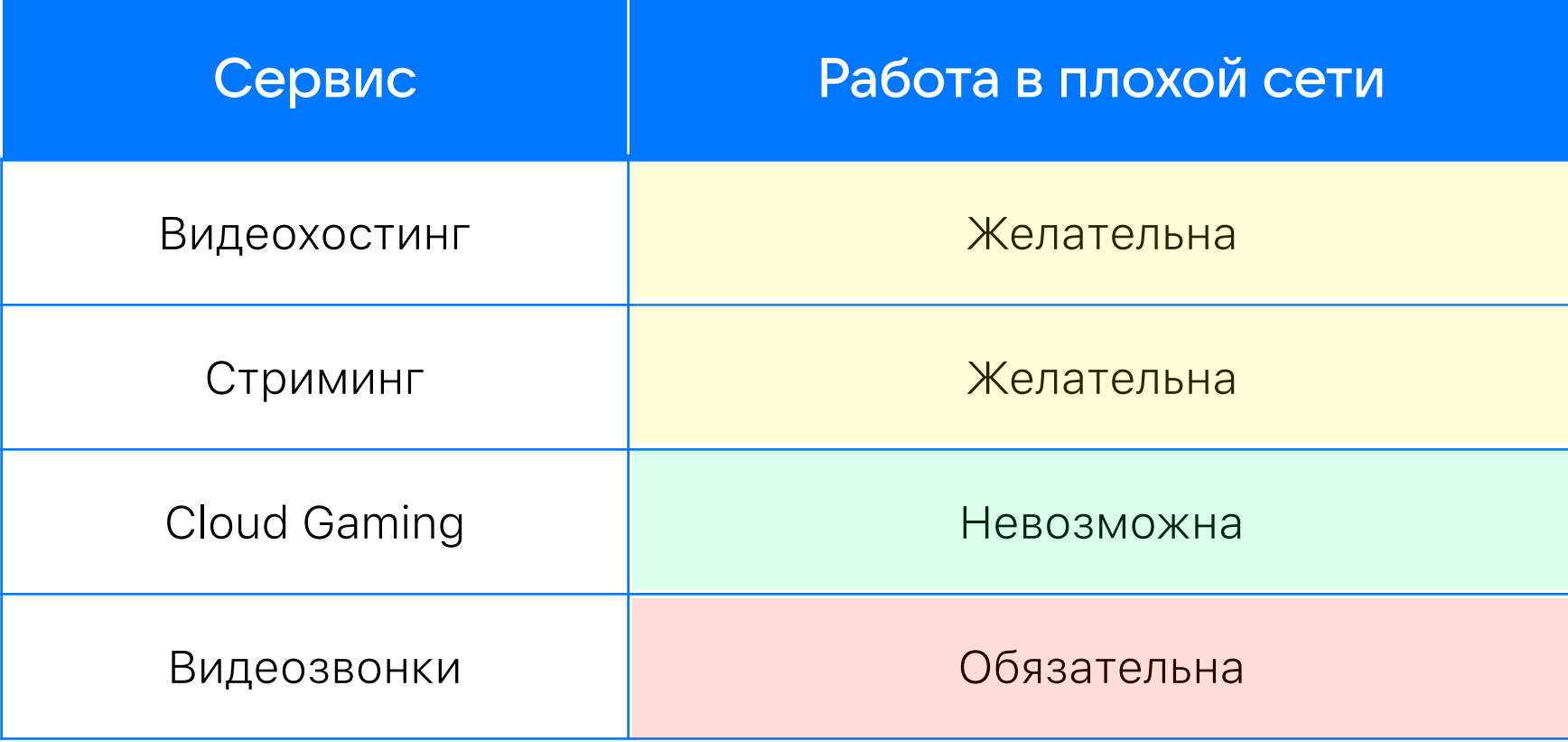

### Сравнение требований: разрешение

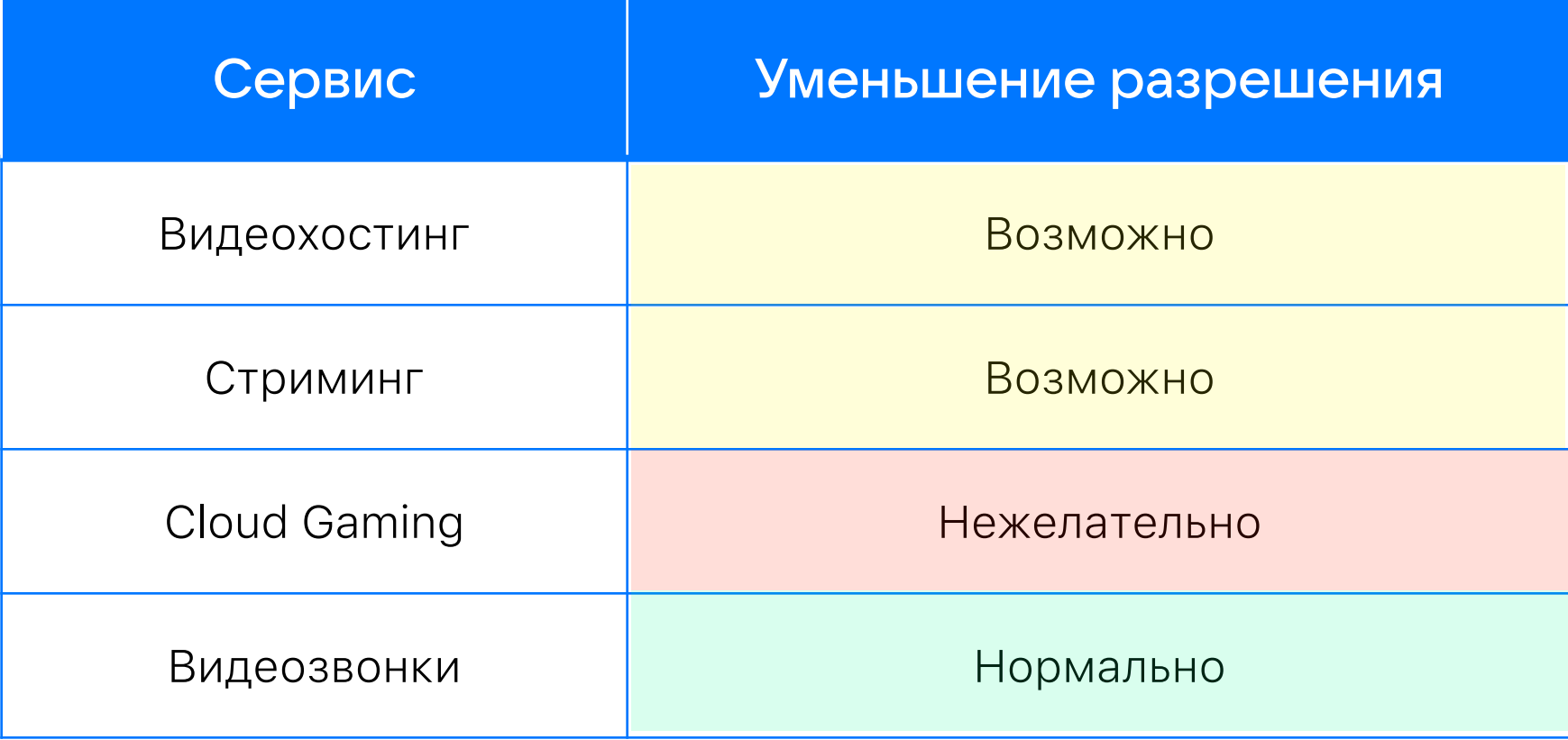

## Сравнение требований: FPS

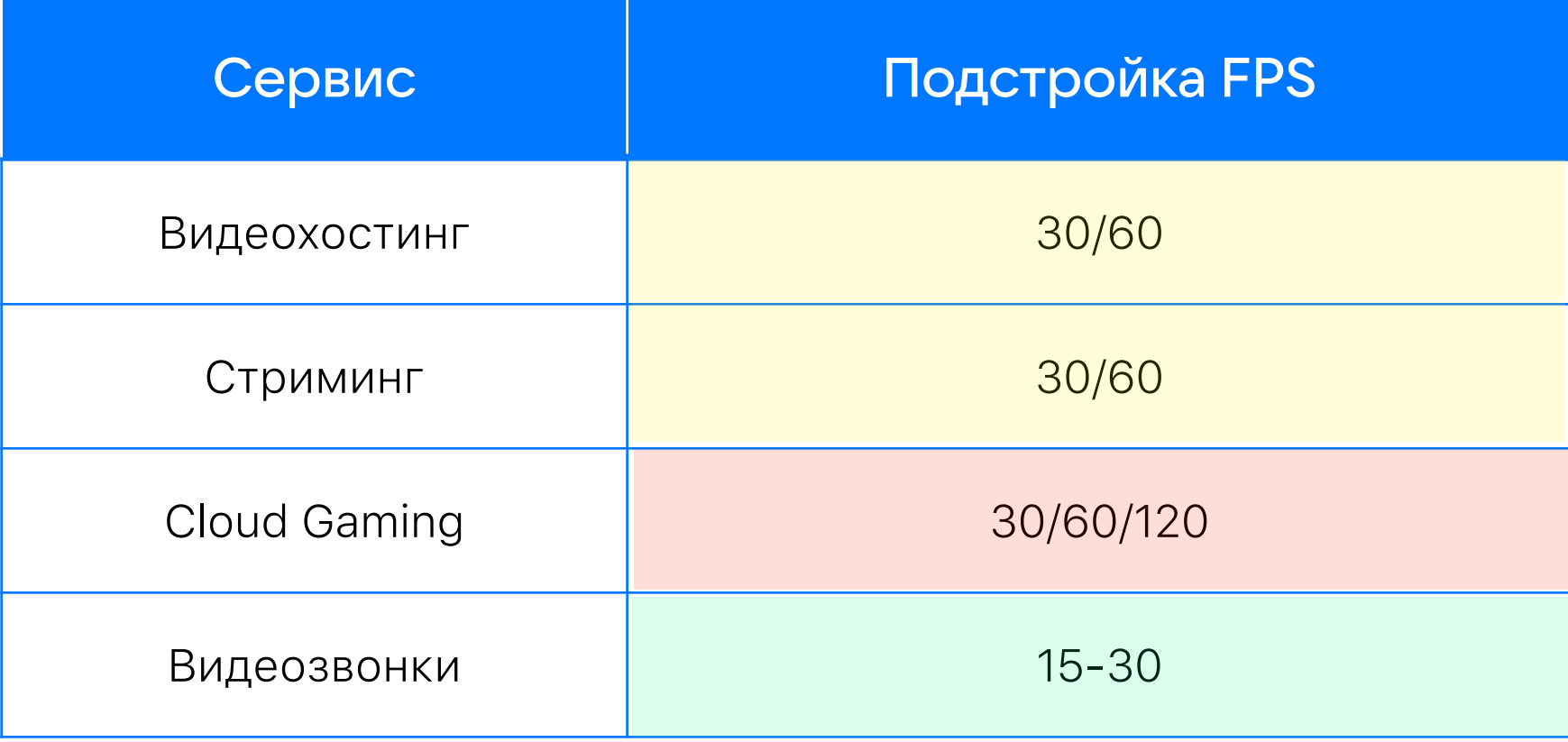

# Требования к передаче видео в видеозвонках

- Низкая задержка, сотни мс 01
- Работа в плохих сетях 02
- В том числе мобильных сетях 03
- Можем снижать битрейт 04
- Высокое разрешение для демонстрации экрана 05

Selective Forwarding Unit

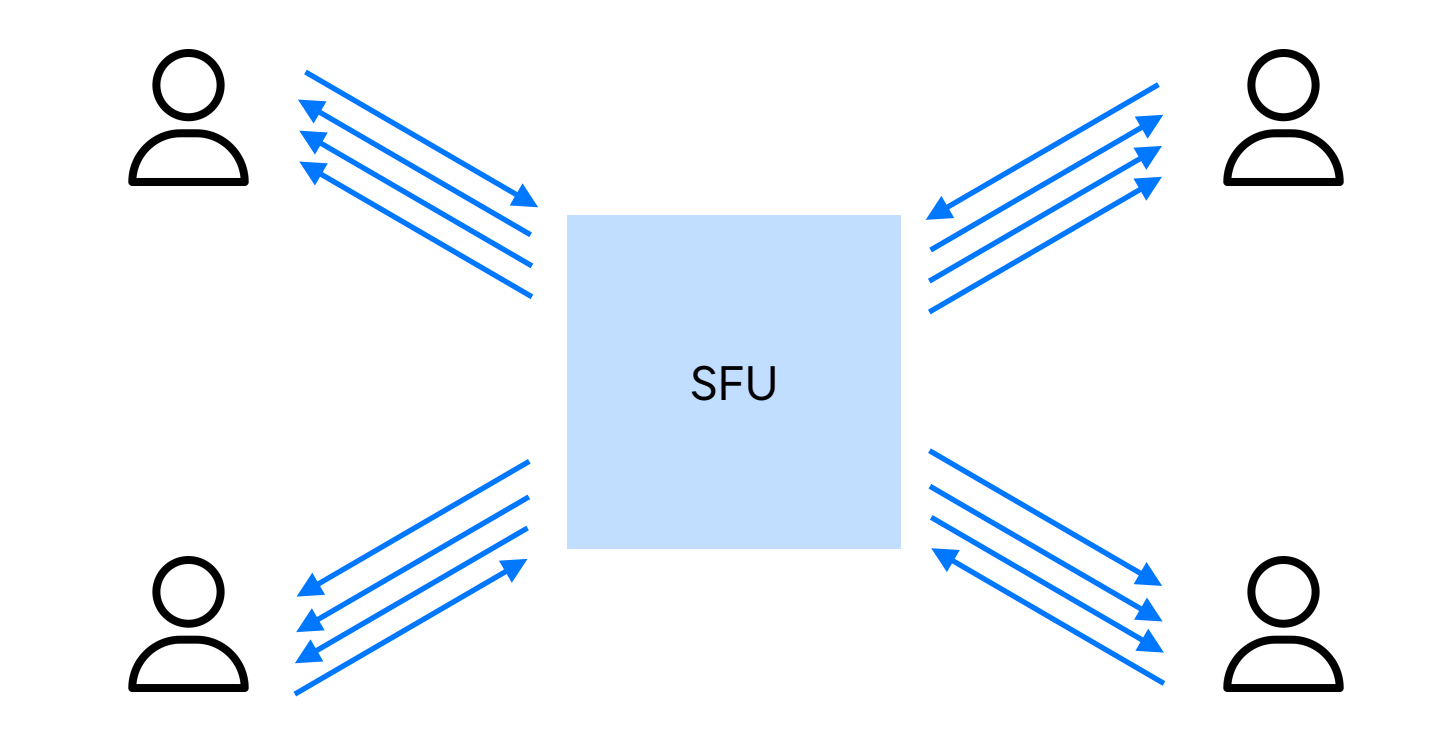

Selective Forwarding Unit

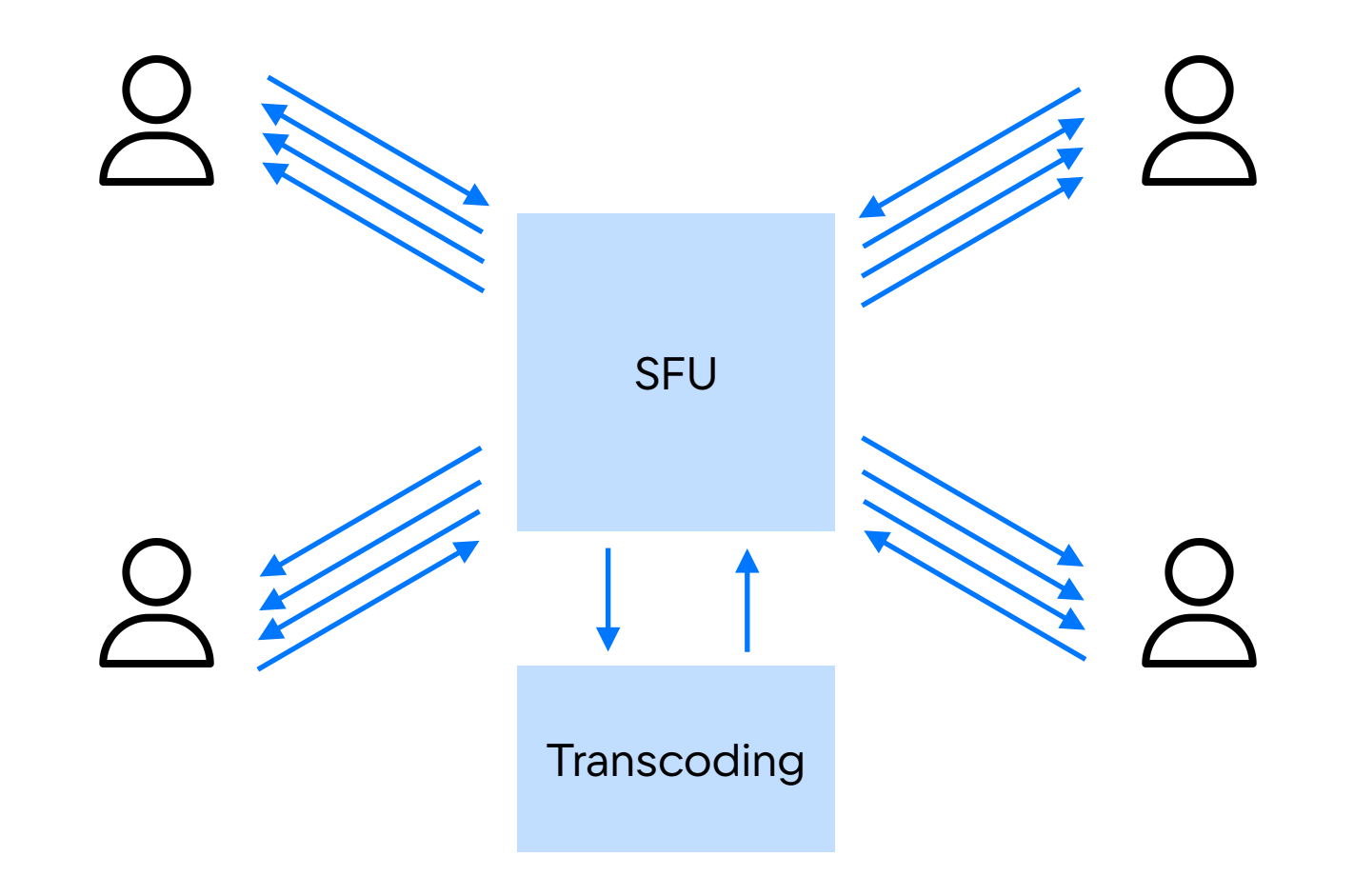

### Взаимодействие SFU и трансформов

Не используется simulcast

Работа со звуком Транскодирование

#### Параметры видеопотока

Базовый кодек H264

Кодеки VP8 и VP9 для плохих сетей

Разрешение и битрейт могут меняться

#### Оценка полосы пропускания

Фризы видео и пропадание звука, если траффик не помещается в полосу Цель: оценить, какой траффик можно посылать без потерь

Важно оценить до возникновения затора

#### TCC - Transport Congestion Control

Цель: обеспечить высокое качество видео

Предотвращение заторов

Подстройка параметров видео под полосу пропускания

#### ДОКЛАД

Управляем заторами в канале при раздаче видео с сервера видеоконференции

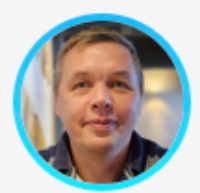

Михаил Доильницын VK

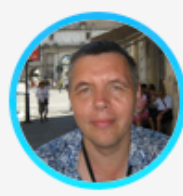

Алексей Доильницын VK

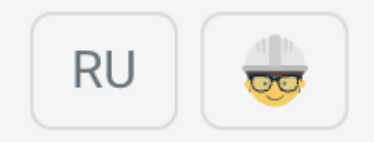

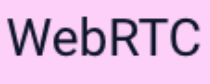

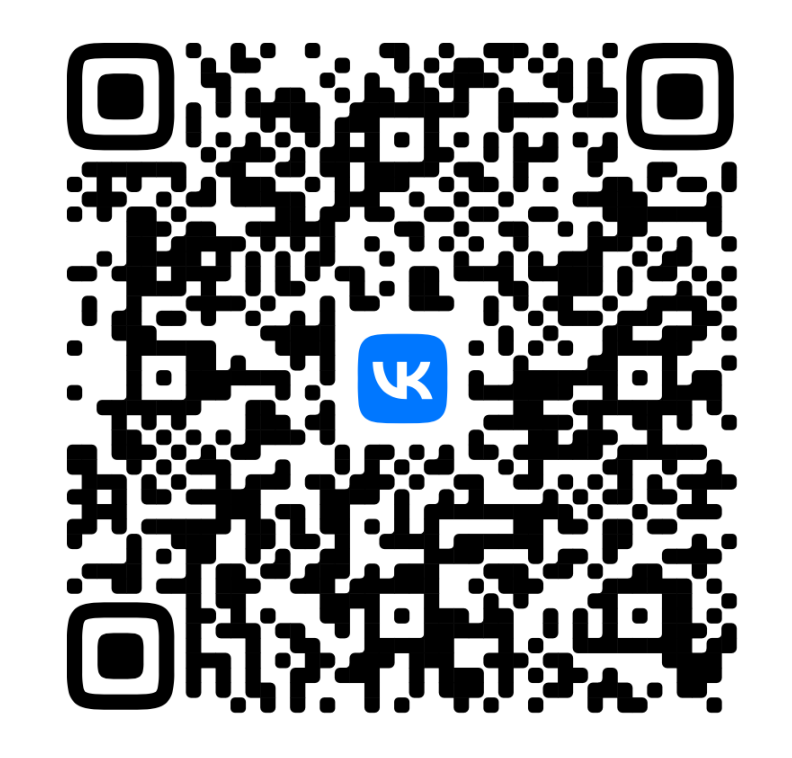

#### Передача по сети: два плеча

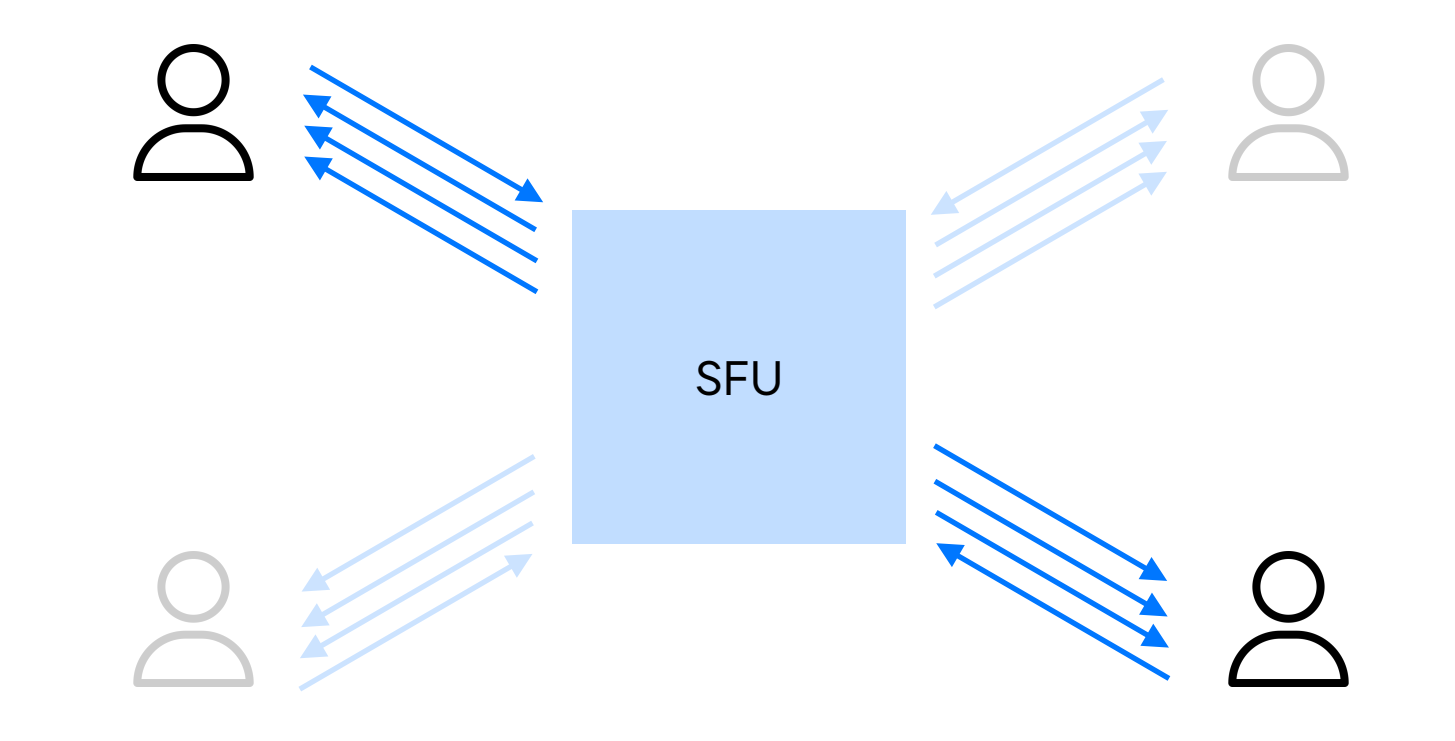

### Передача по сети: проблемы

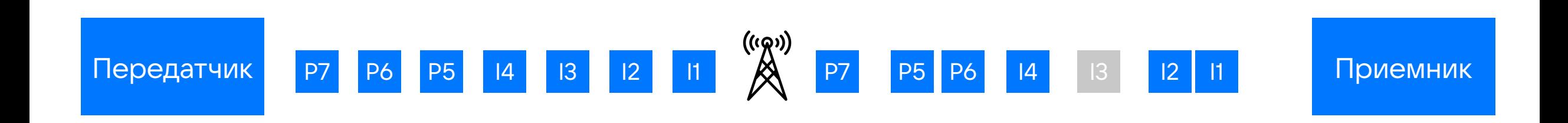

- Packet loss
- Jitter
- Delay
- Reordering

# Примеры артефактов при передаче видео по сети

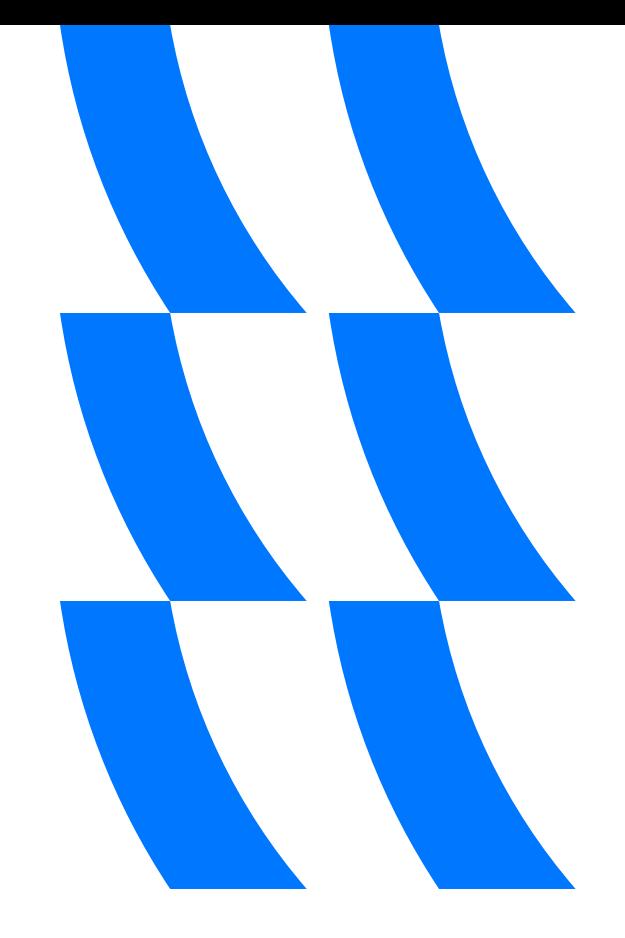

#### Пример артефактов в видео: нормальная картинка

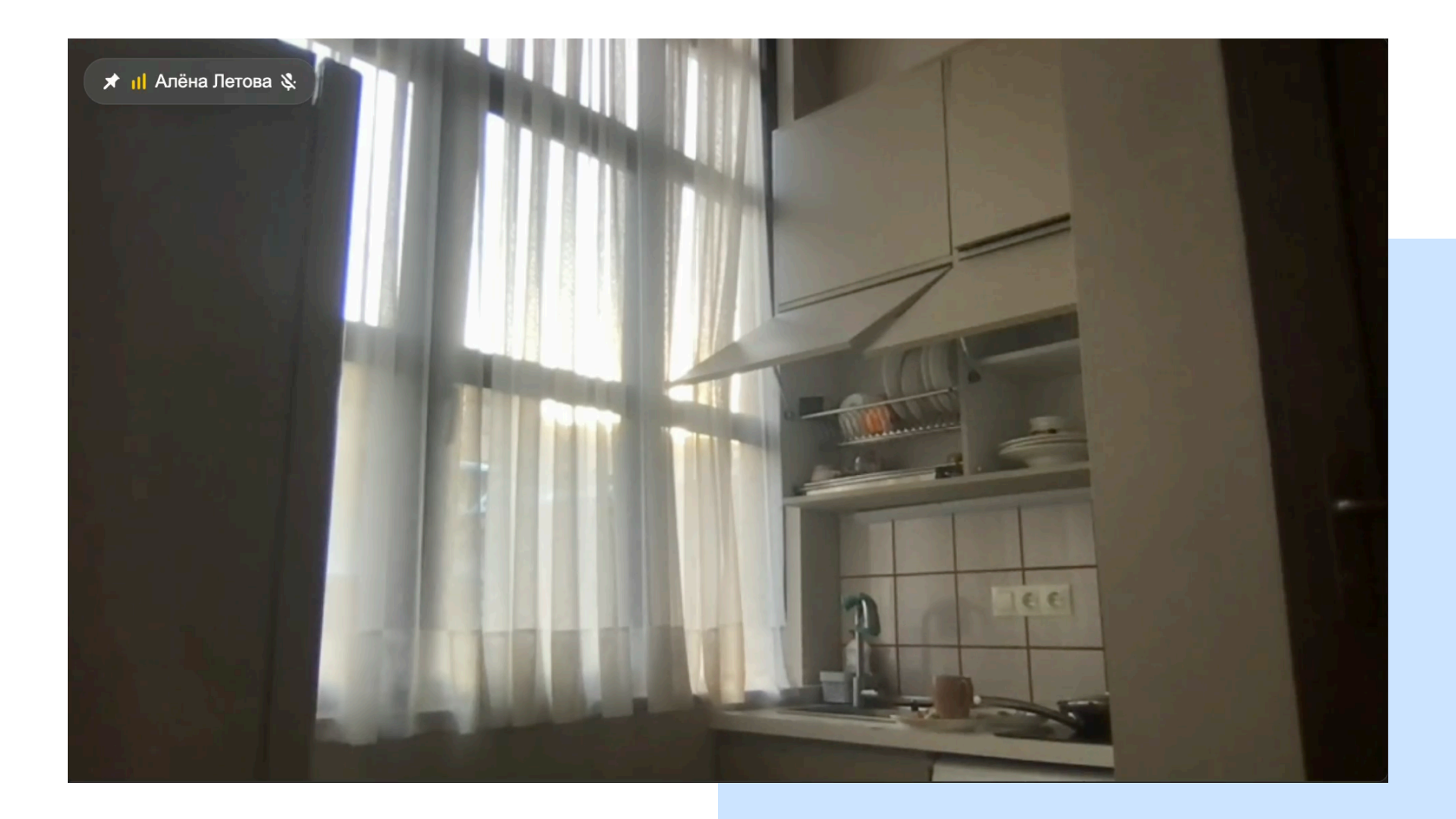

#### Пример артефактов в видео: испорченная картинка

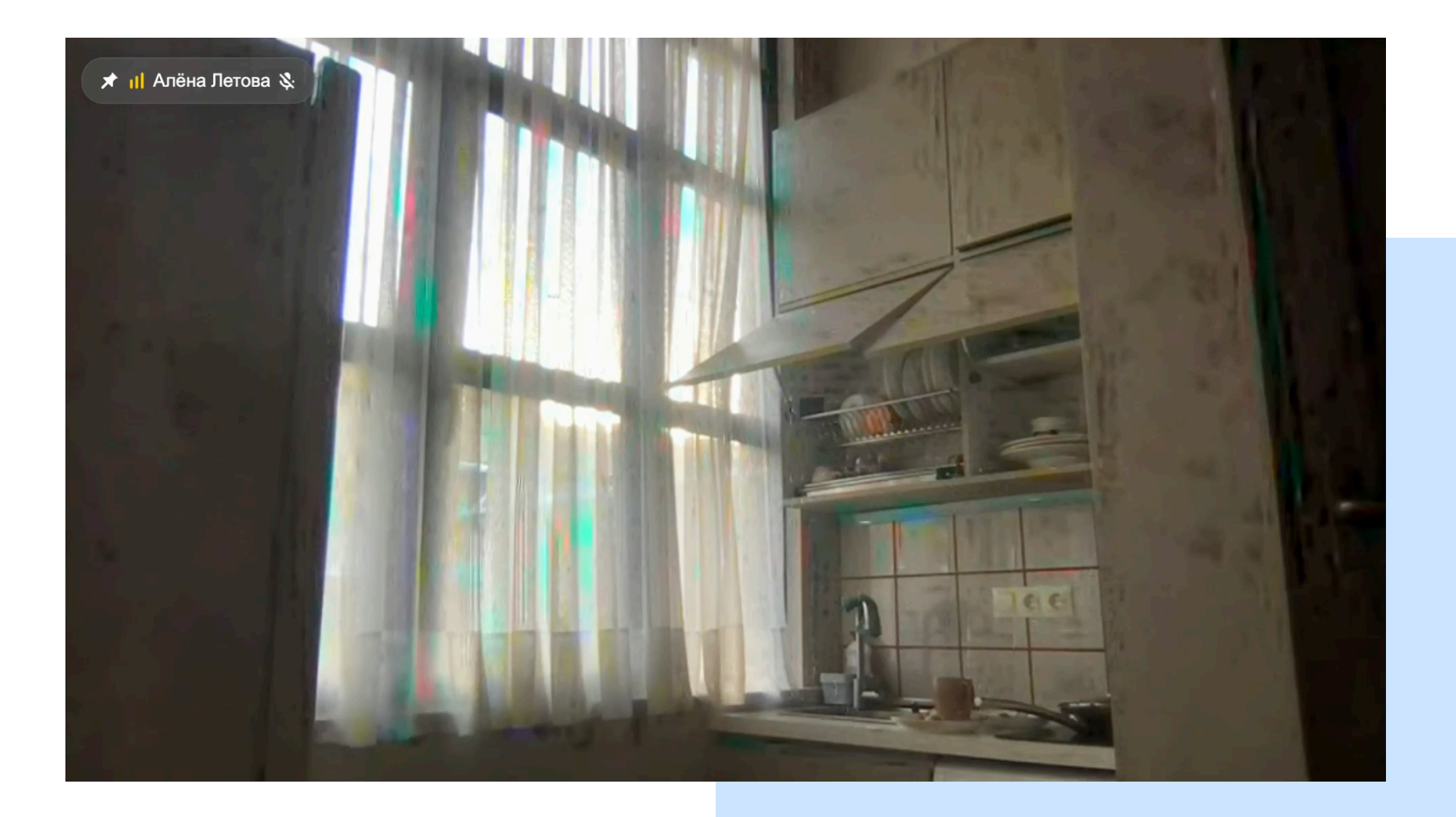

#### Пример артефактов в видео: нормальная картинка

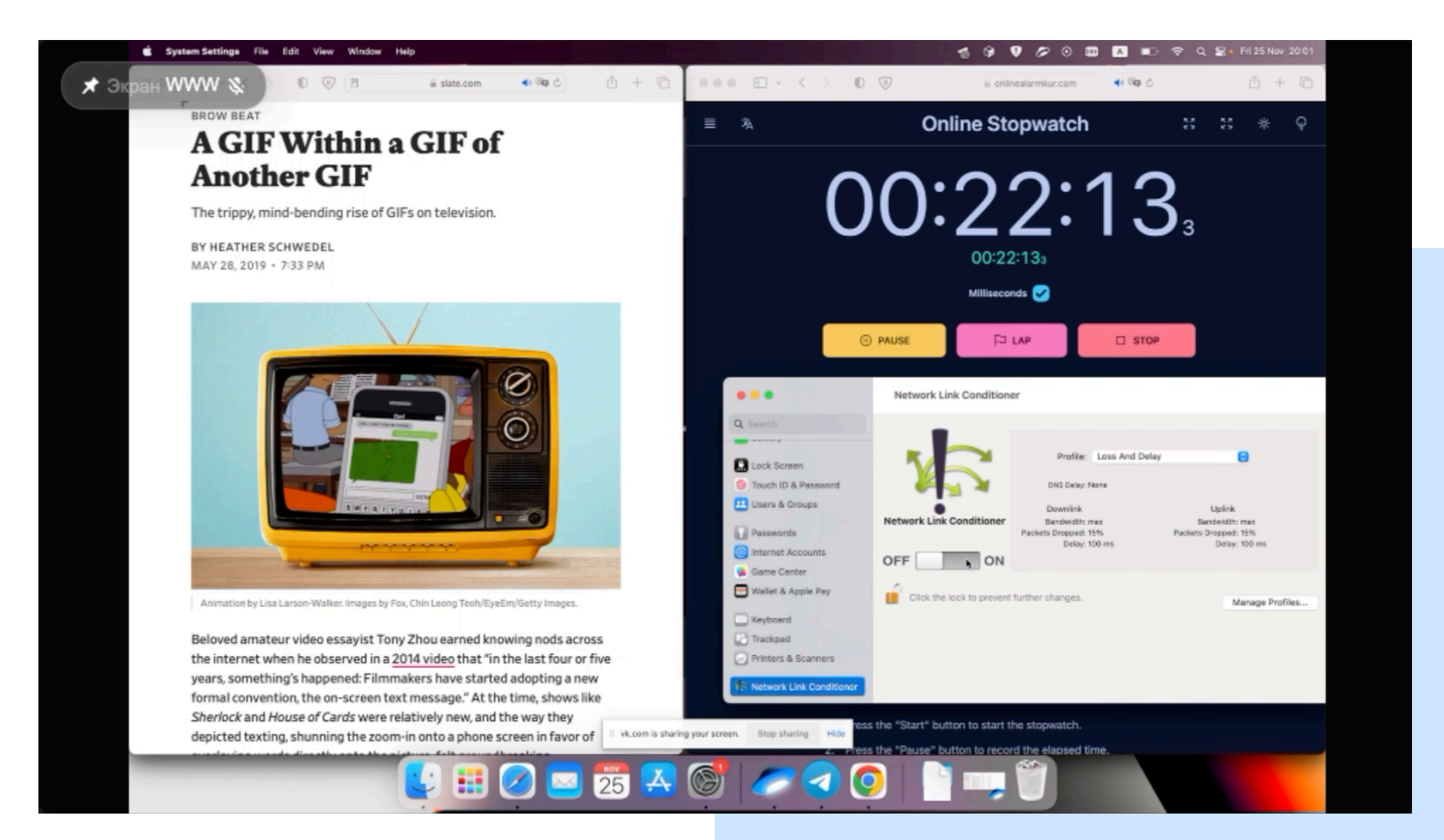

#### Пример артефактов в видео: испорченная картинка

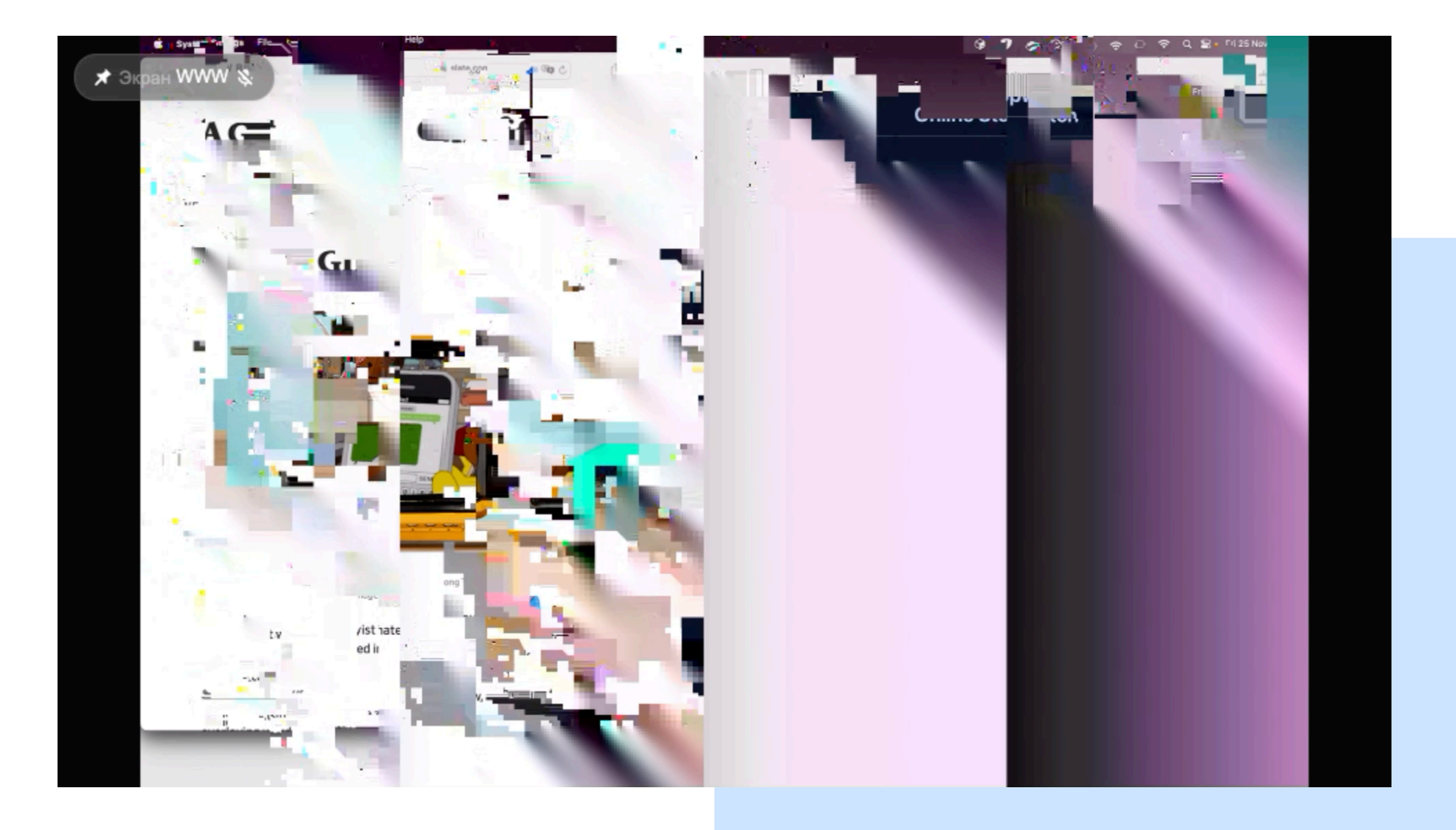

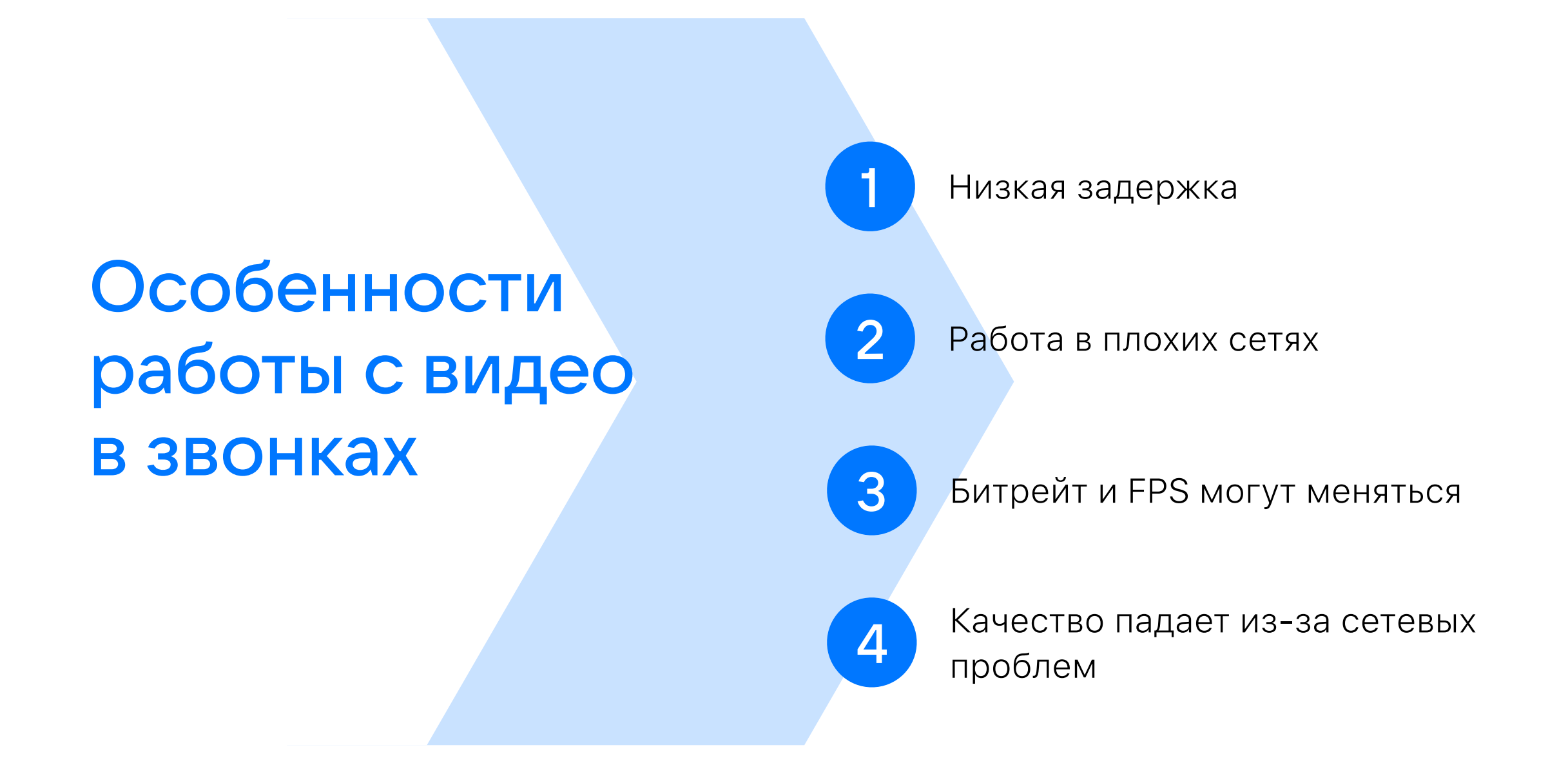

Оценка качества видео

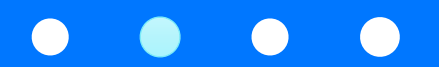

#### Специфика оценки качества видео в звонках

- Результаты измерения зависят от содержания видео
- Мы ориентируемся на видео «говорящая голова»
- Мы используем метрики на основе референса
- Существуют метрики на основе неполного референса и безреференсные

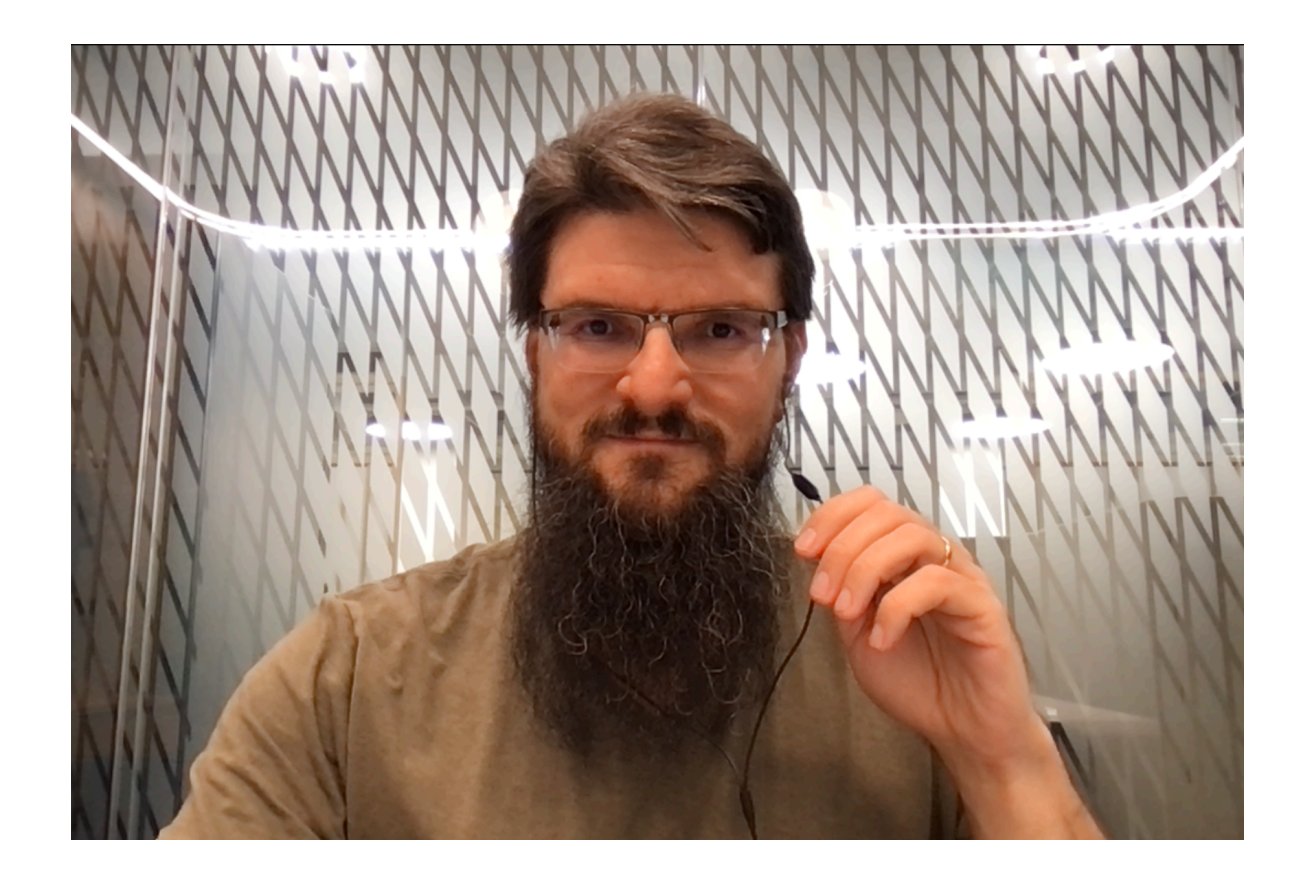

### Функциональная схема стенда оценки качества видео

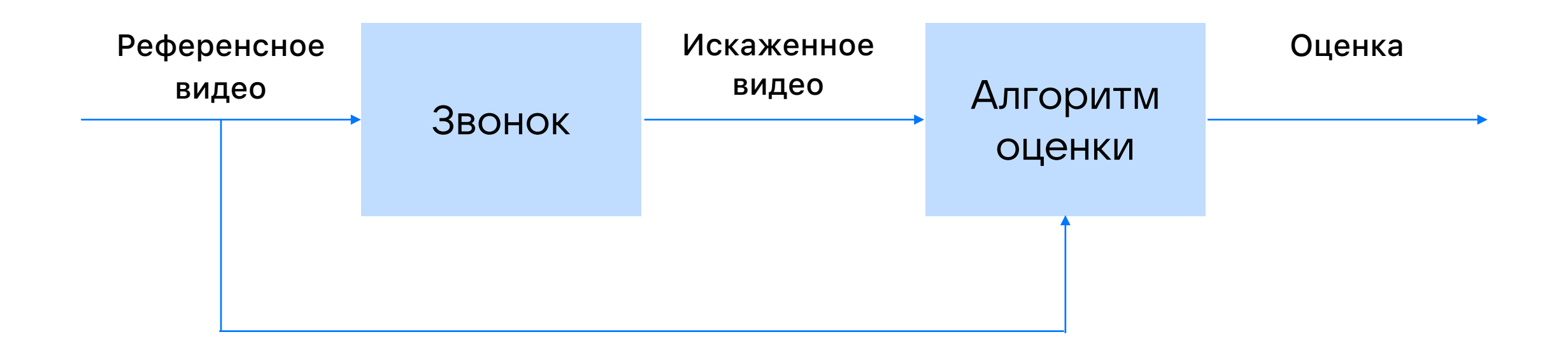

# Подача референса в звонок и захват видео на приемной стороне

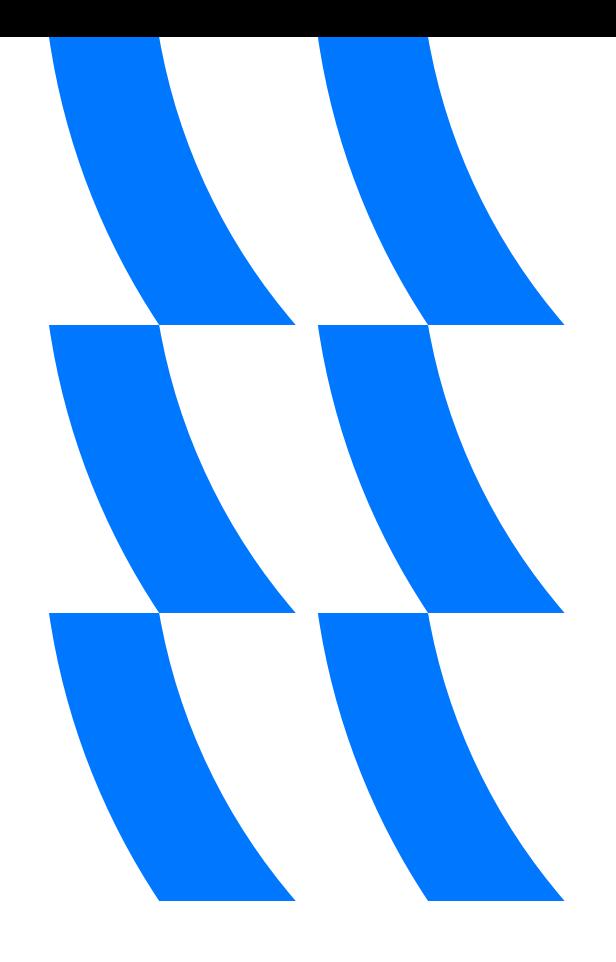

### Встроенные средства приложения

- Google Chrome fake device for media stream
- В приложении написан код для чтения видео из файла

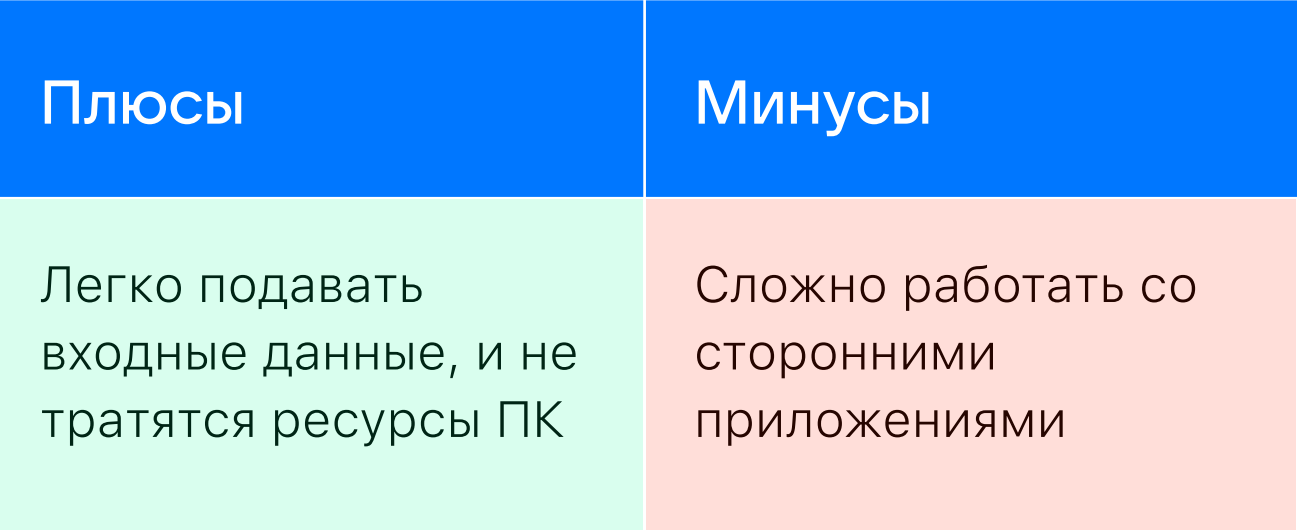

# Внешняя камера

- Виртуальная камера, например, на основе **OBS**
- Физическое устройство, например, на основе Raspberry Pi

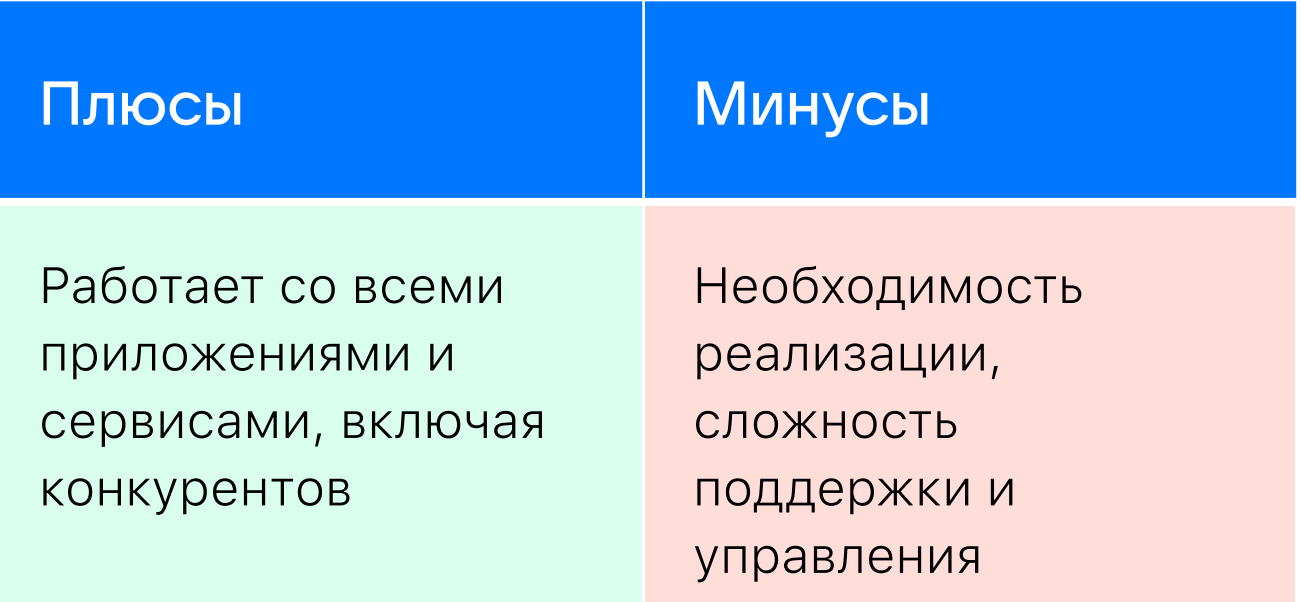

# Захват видео на приемной стороне

- Встроенные средства (нужен доступ к коду)
- Внешние средства:
	- FFMpeg и захват экрана
	- HDMI Capturer + Raspberry Pi

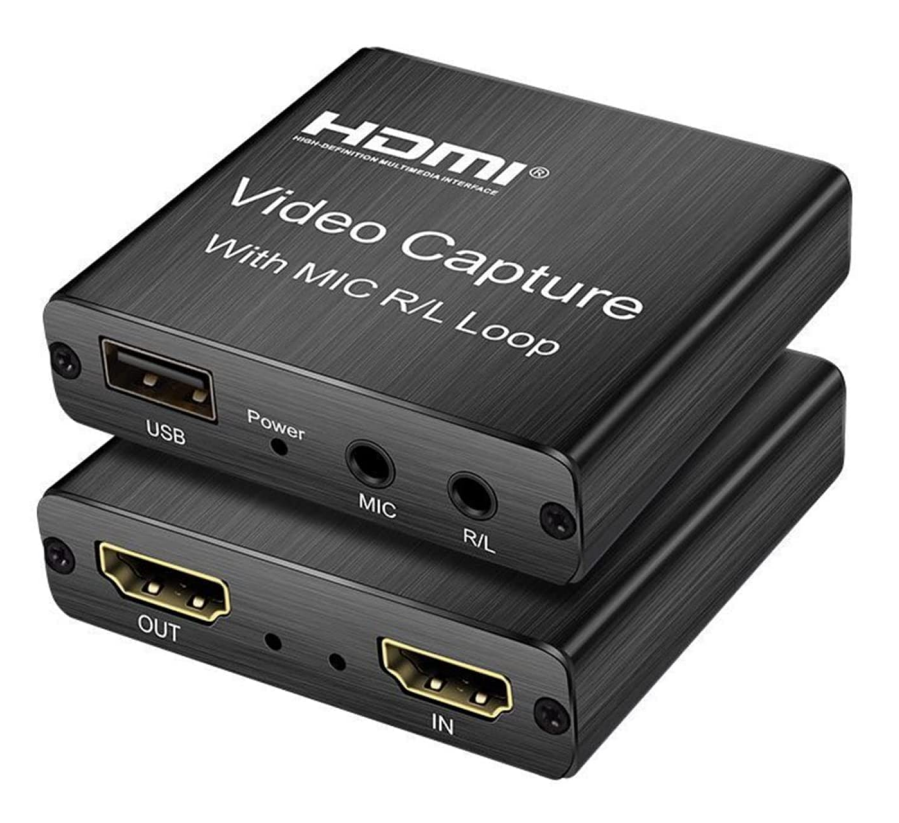

# Инструменты для измерения качества видео

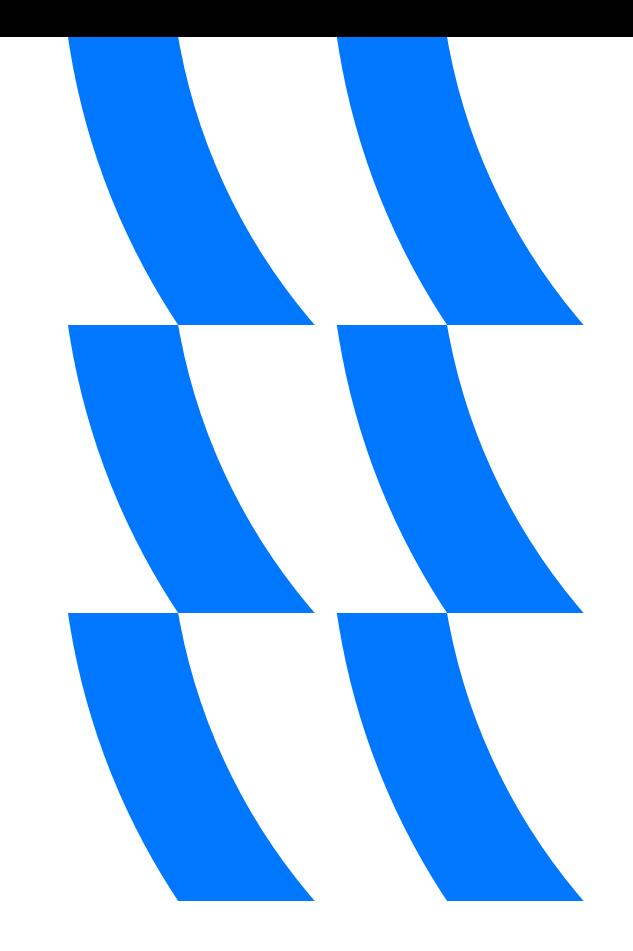

# PSNR Peak Signal-to-Noise Ratio

- Показывает, насколько деградировало изображение
- Математический расчет соотношения сигнал/шум
- Оценивает видео покадрово

# VMAF

### Video Multimethod Assessment Fusion

- Алгоритм от Netflix
- Используется машинное обучение
- Покадровое сравнение, как и у PSNR

# Подготовка референсов

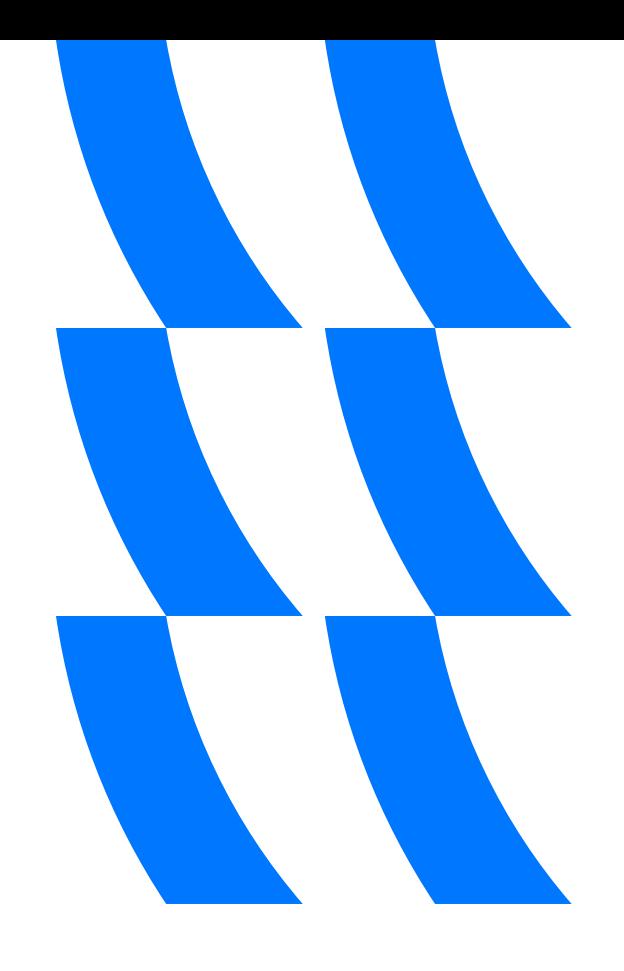

#### Разметка исходного видео

VMAF не синхронизирует кадры

Сравнение происходит покадрово

Требуется метка начала референсного фрагмента

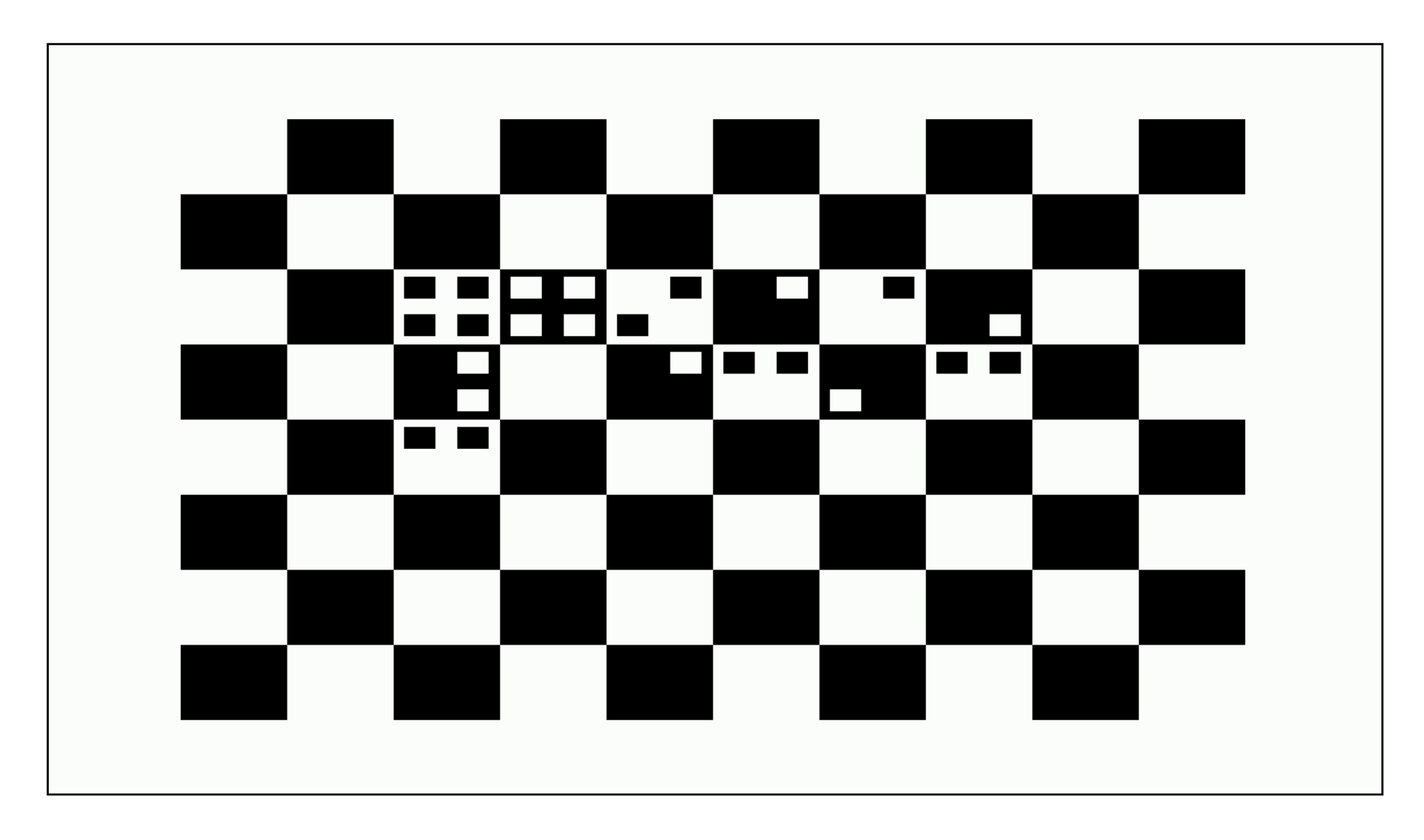

Первый кадр референса

#### Последующие кадры

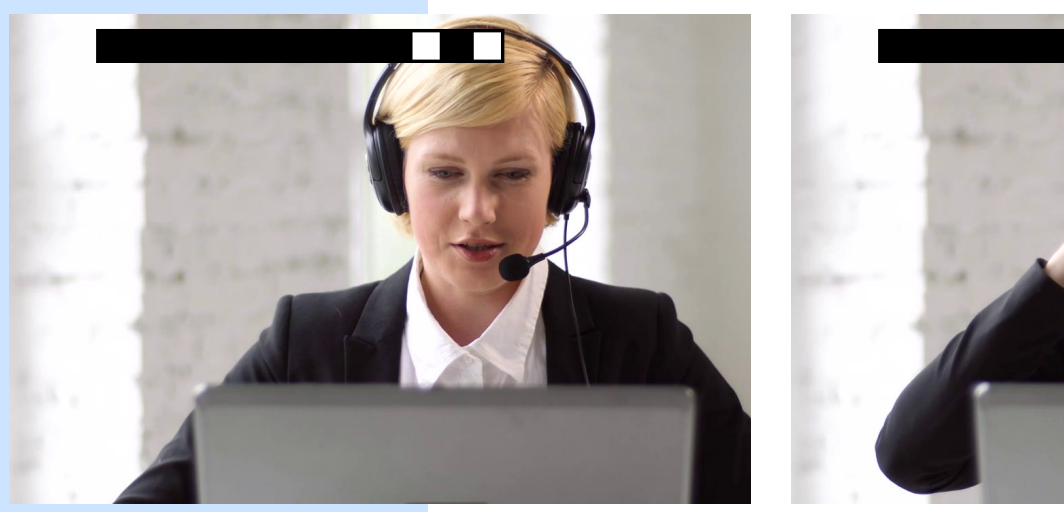

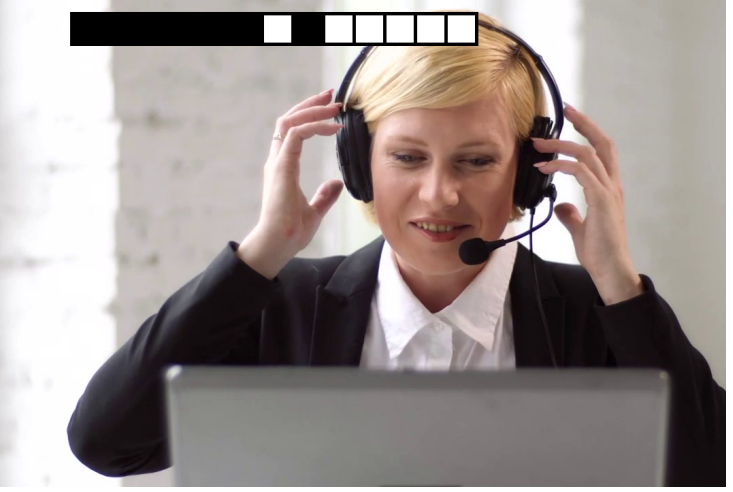

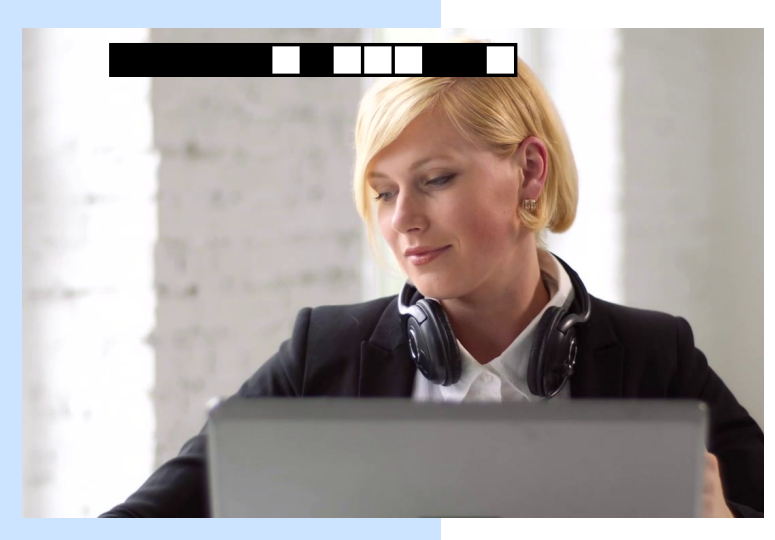

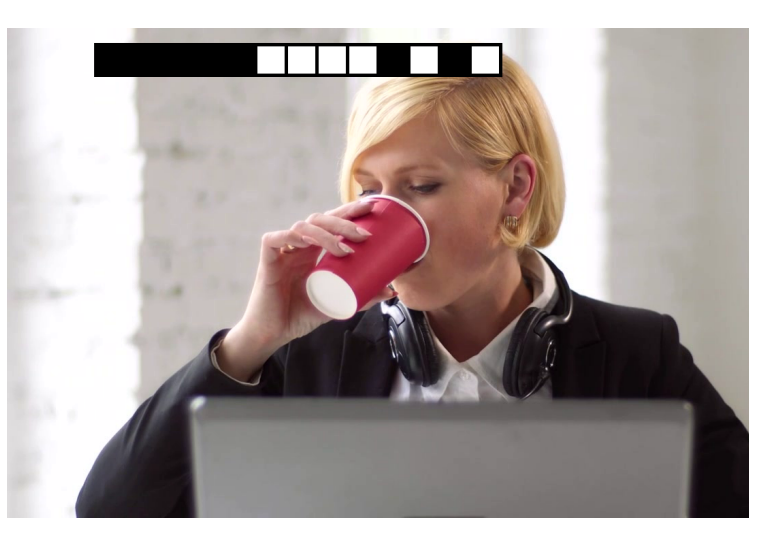

#### Алгоритм действий после приема видео

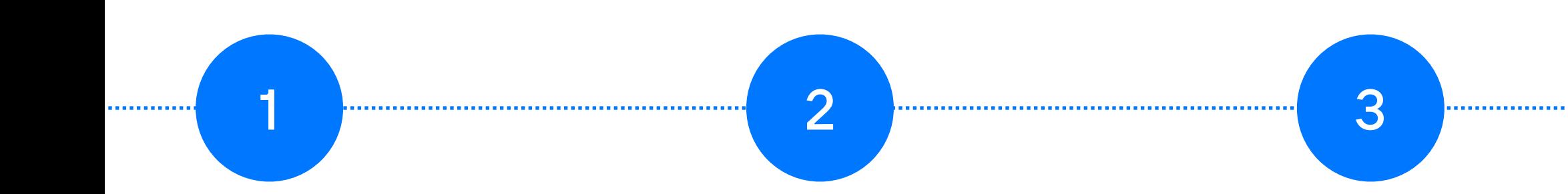

Анализируем полученное в тесте видео на потерянные кадры

Собираем референс для VMAF: из исходного видео выбираем только те кадры, которые есть в полученном видео

Полученный FPS сохраняем отдельно от VMAF-оценки

# Стенды для измерений

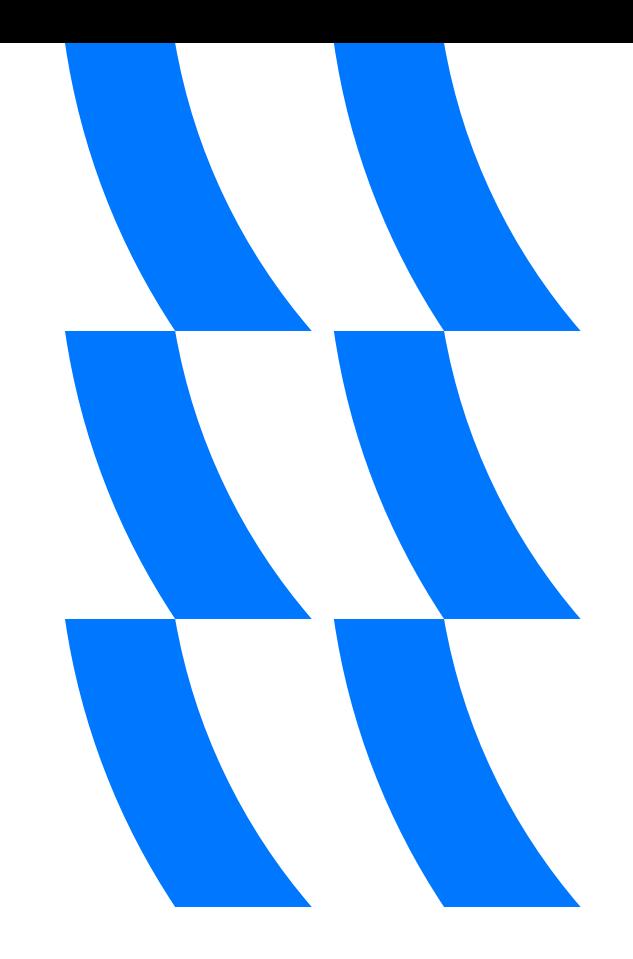

#### Стенд на базе вирутальных тестовых клиентов

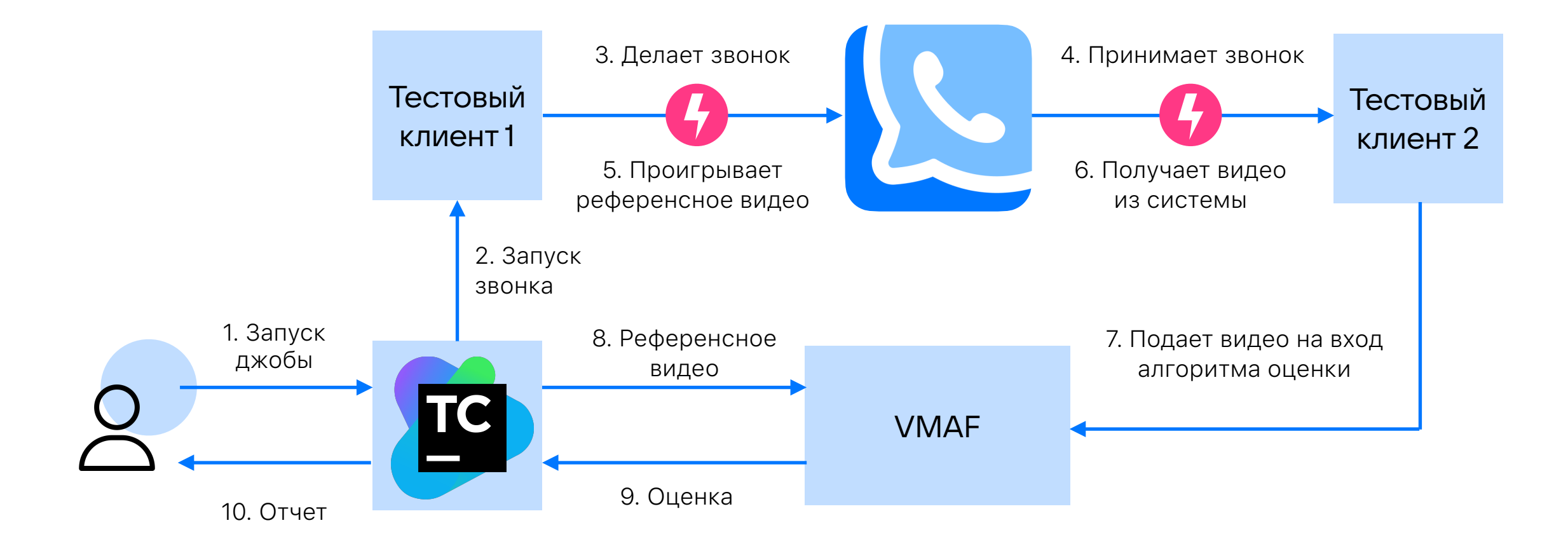

#### Стенд на базе физических устройств

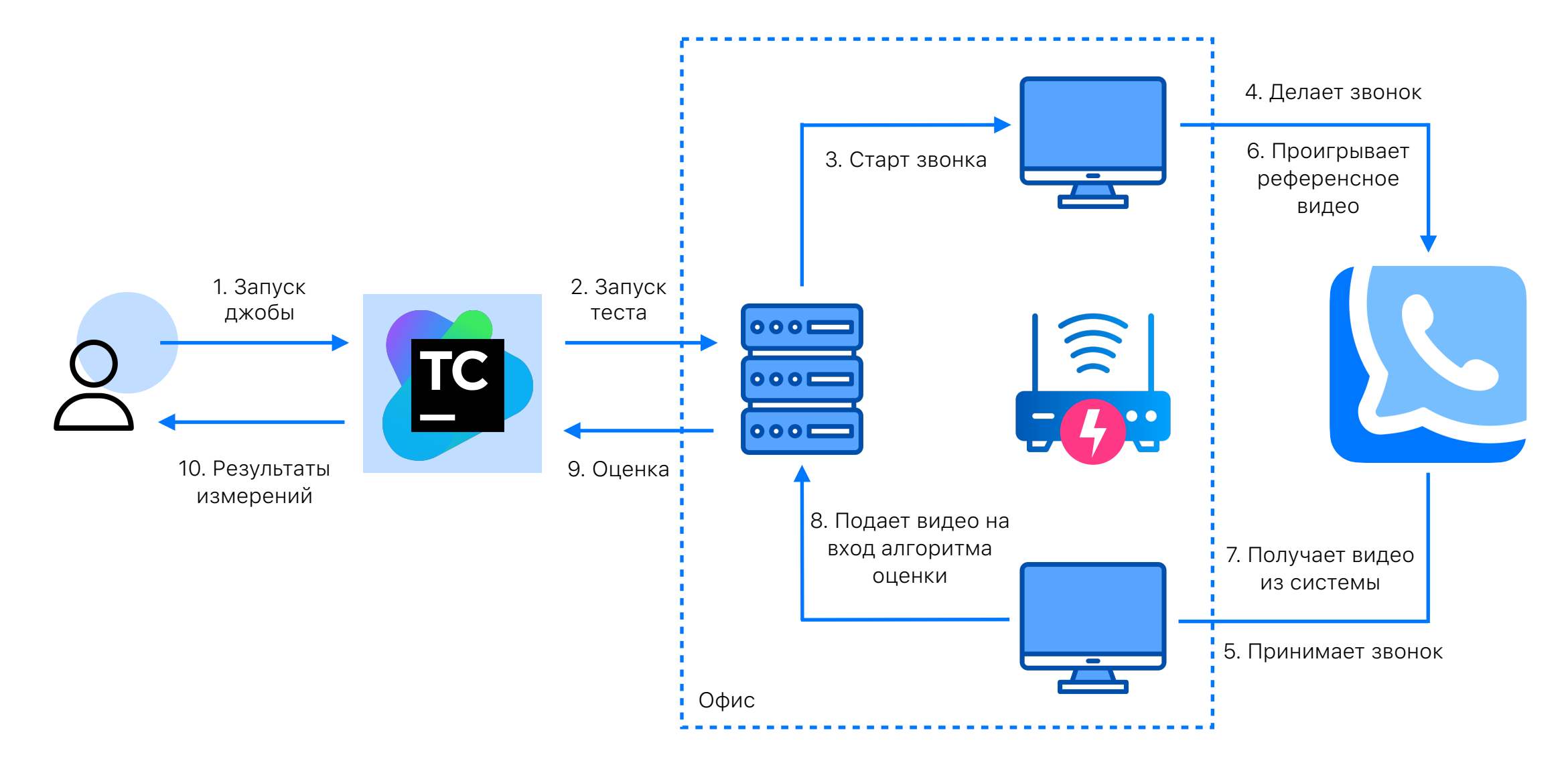

### Эмуляция плохой сети

Эмуляция плохой сети на стороне сервера

Эмуляция плохой сети на роутере (для физических девайсов)

Динамическое изменение параметров сети

### VMAF. Особенности «приготовления»

Если в картинке есть артефакты, но мы ее сильно уменьшили, то можем получить завышенный результат оценки 01

Особенности цветовой модели 02

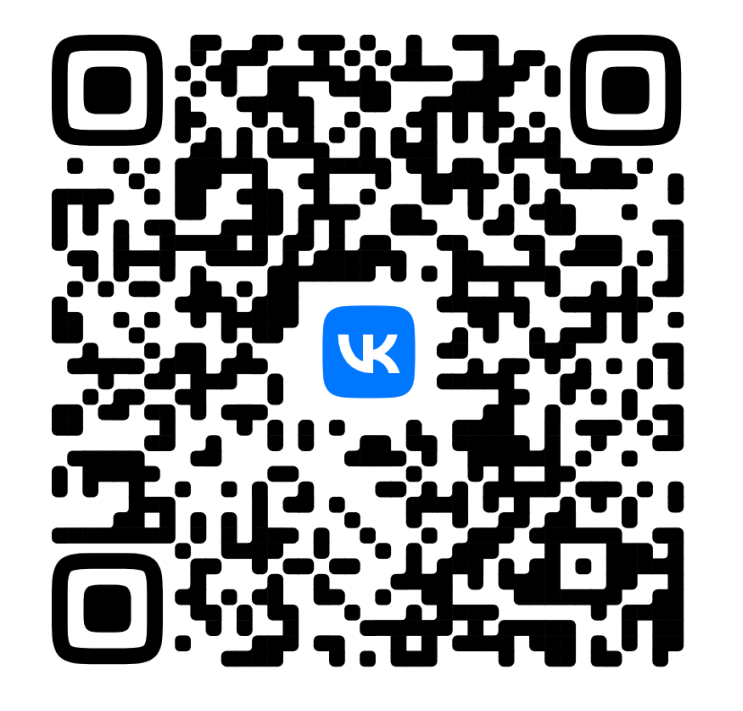

FAQ по использованию VMAF

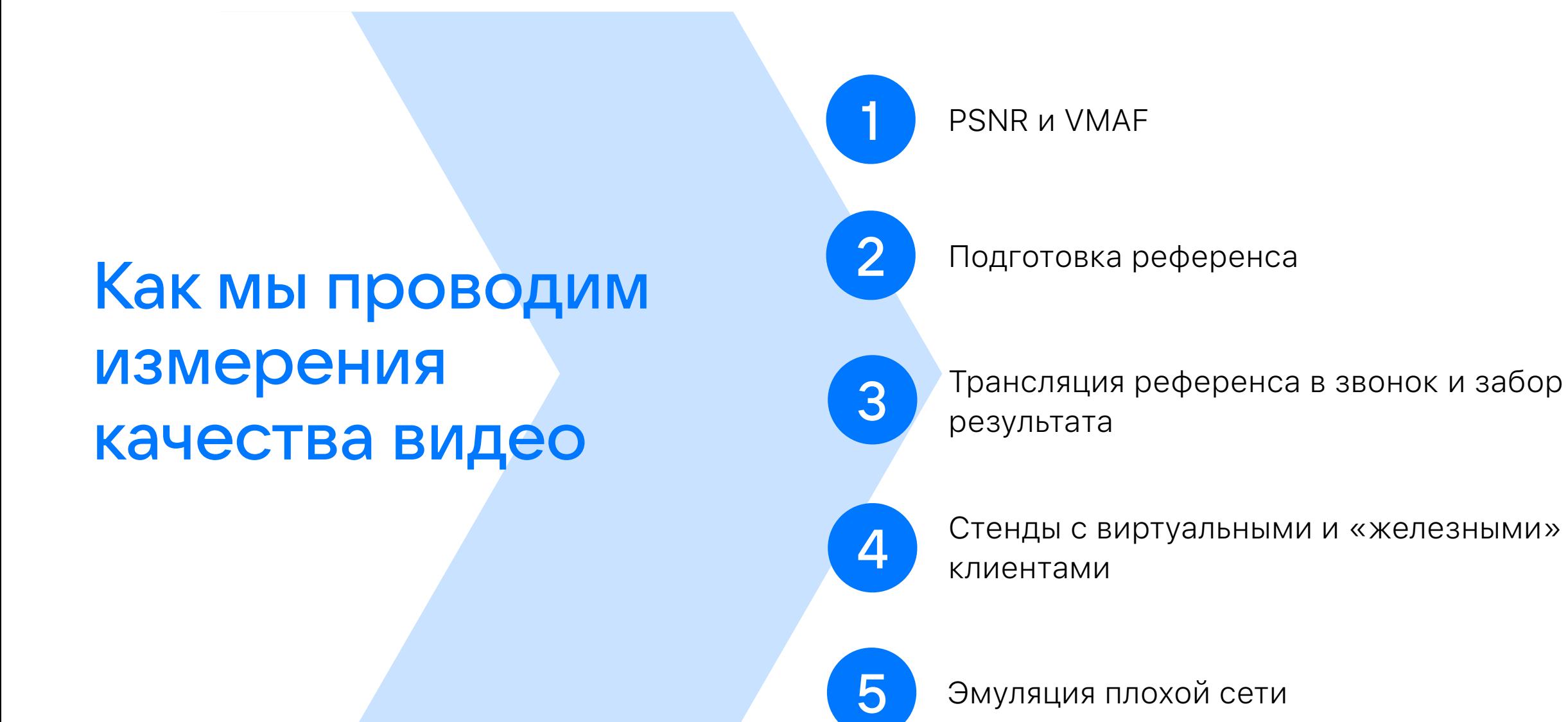

# Примеры измерений

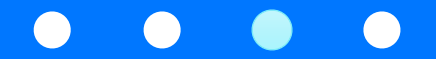

# Сравнение различных битрейтов

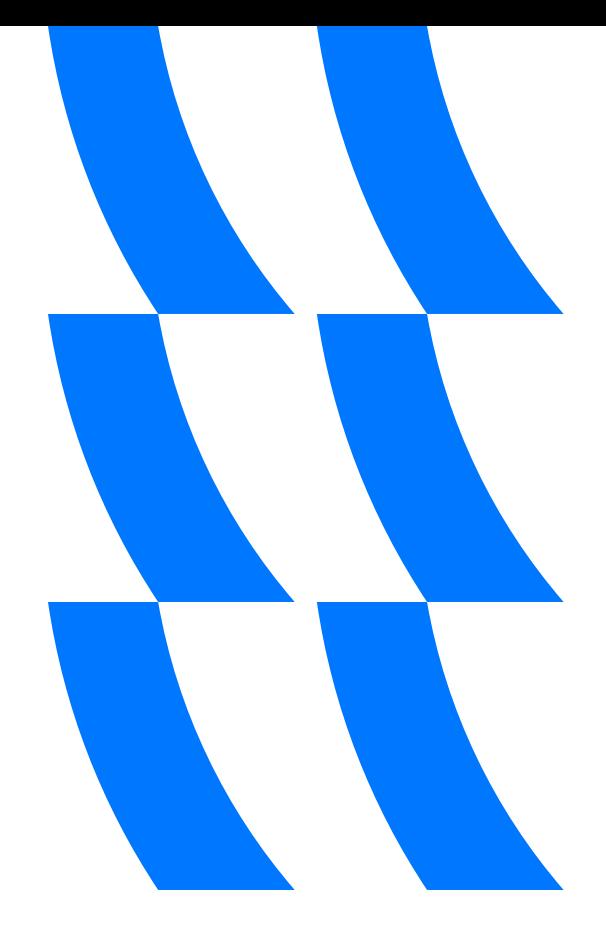

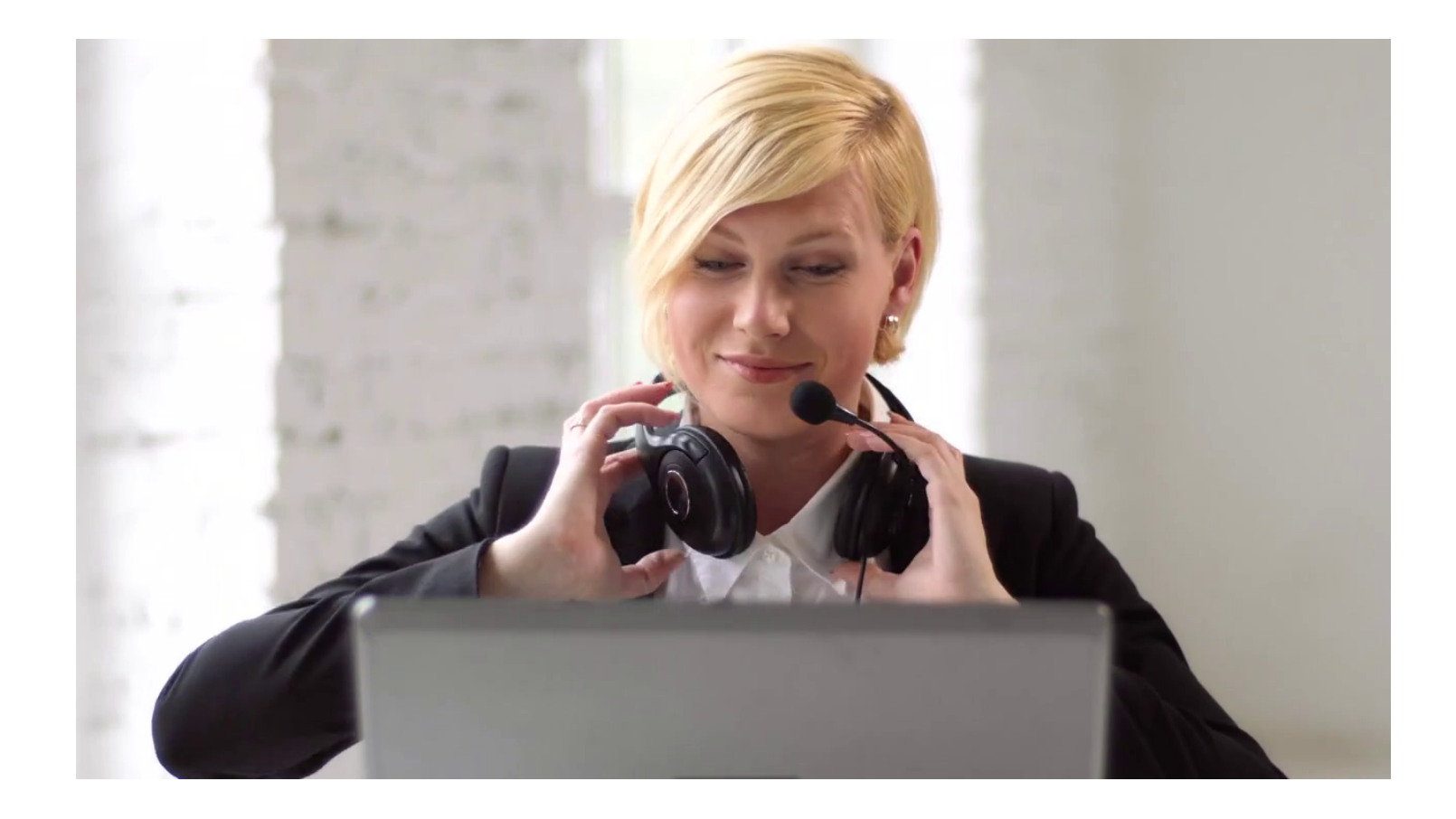

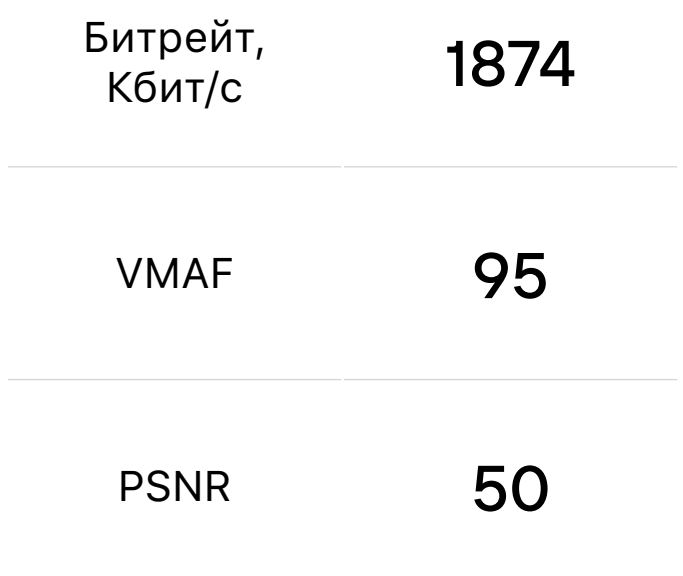

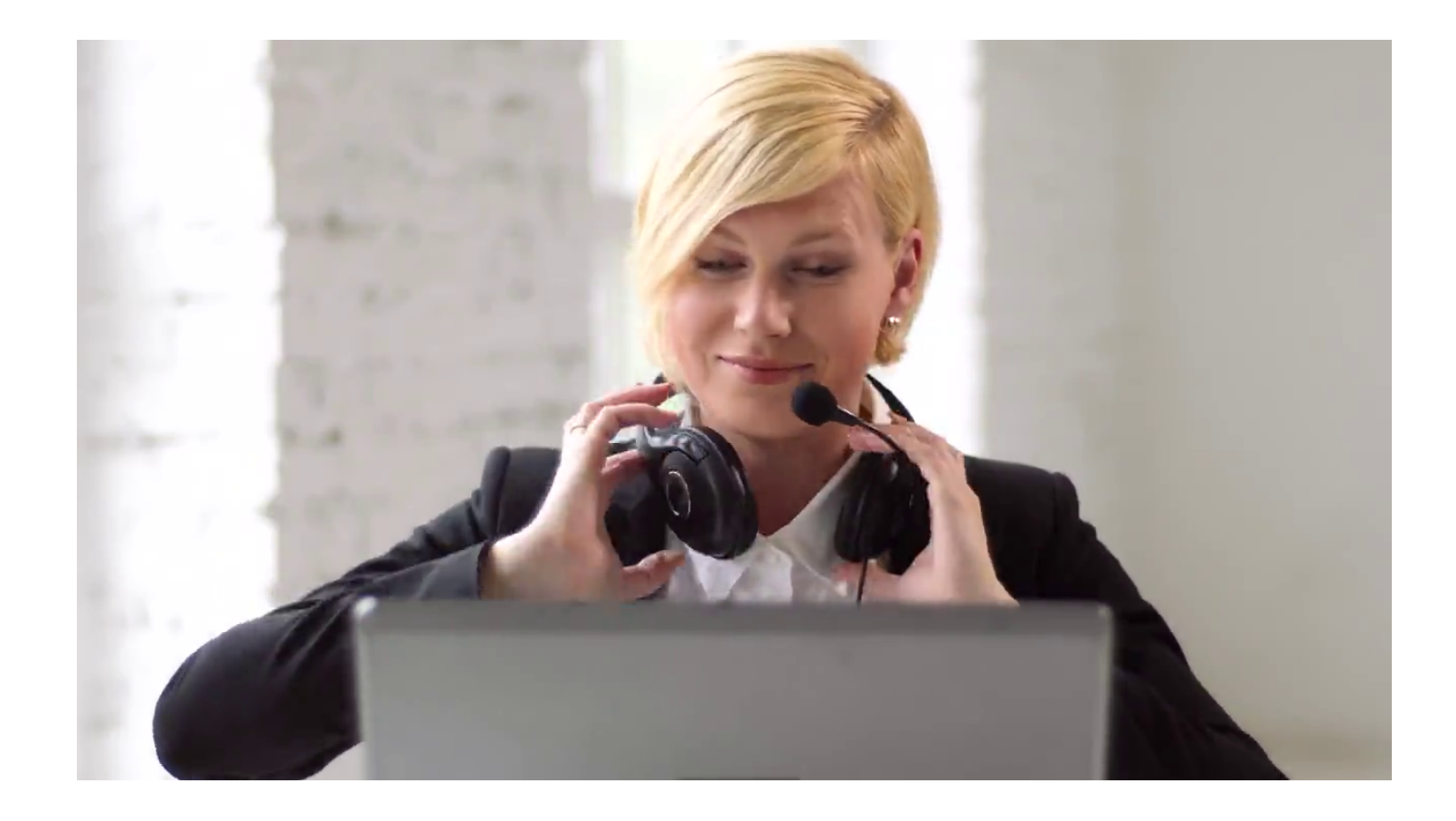

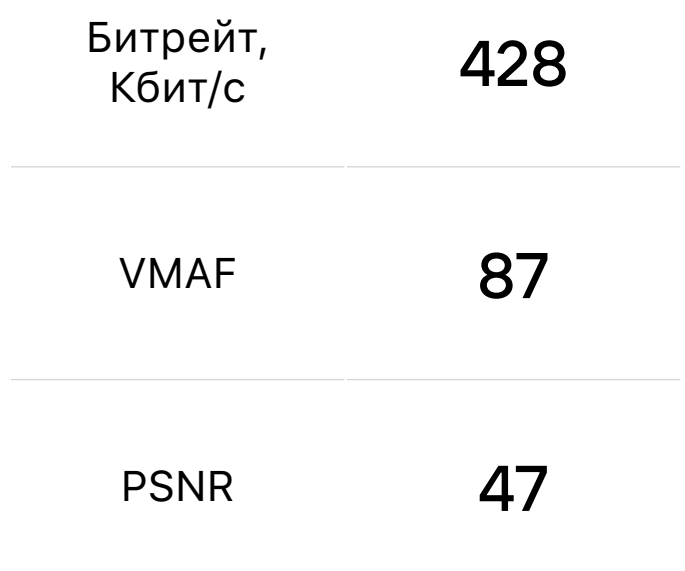

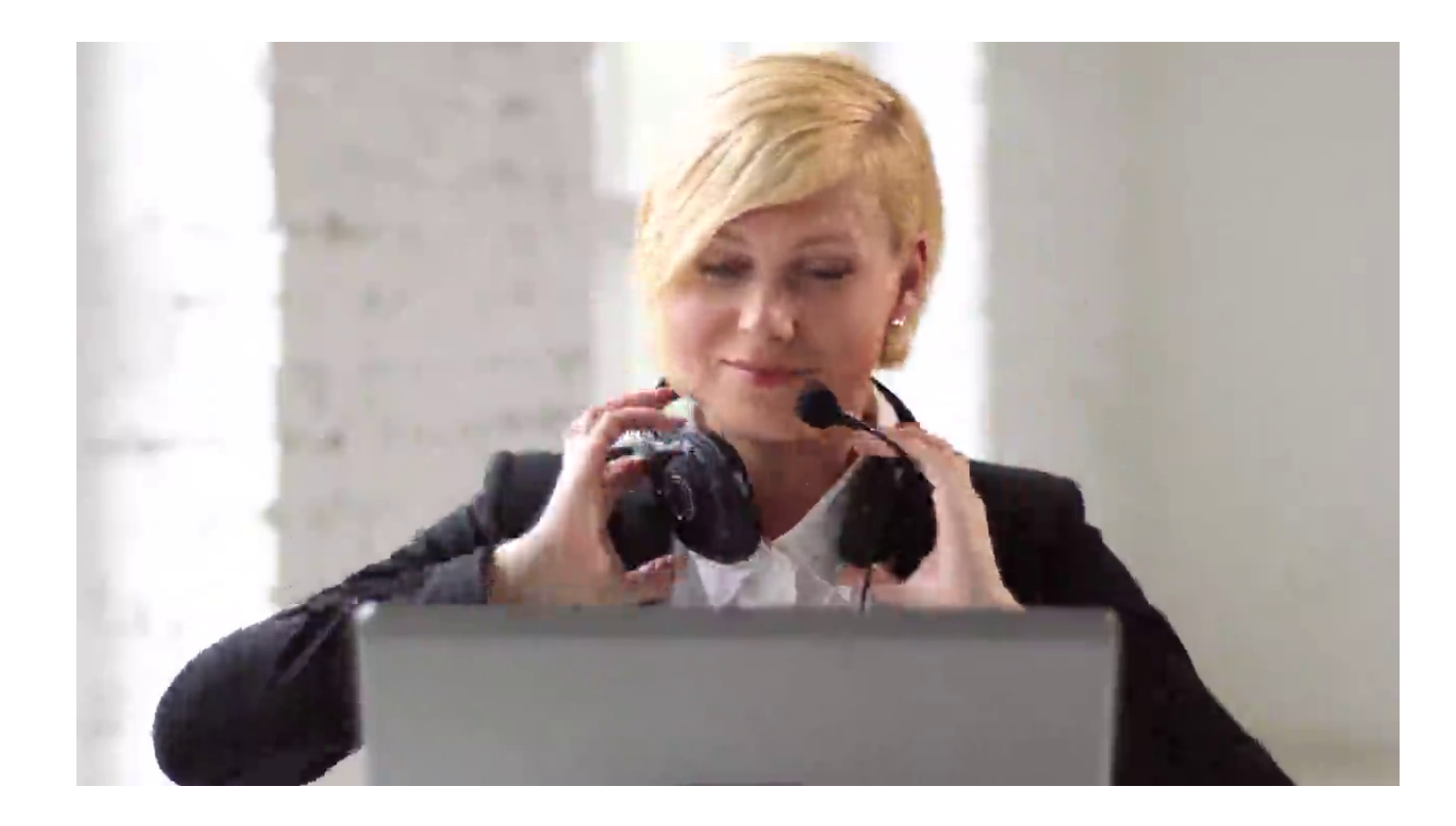

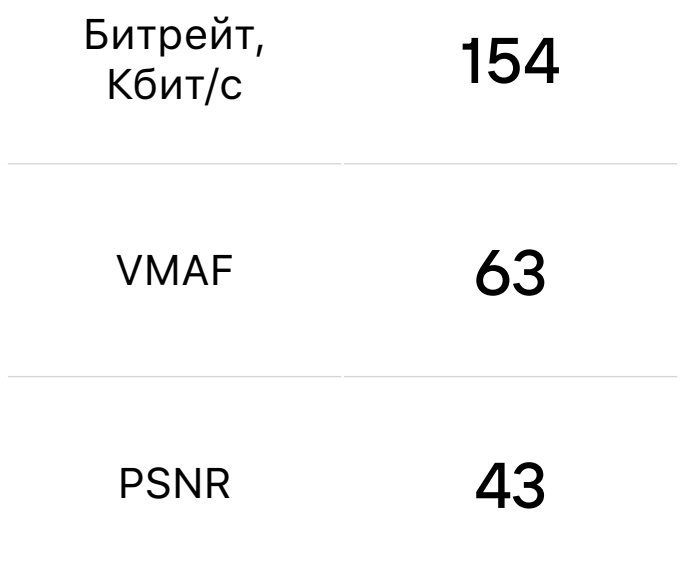

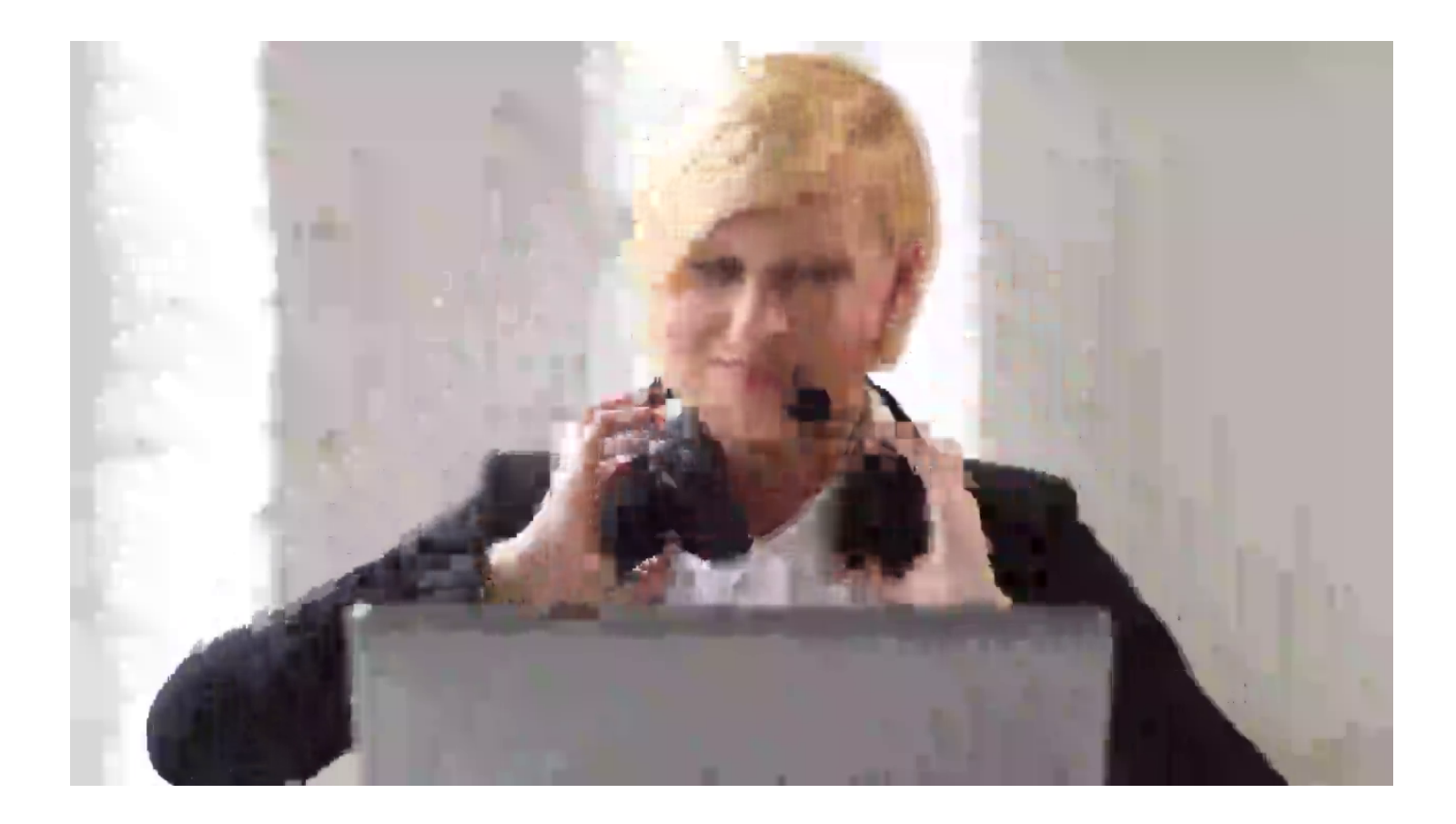

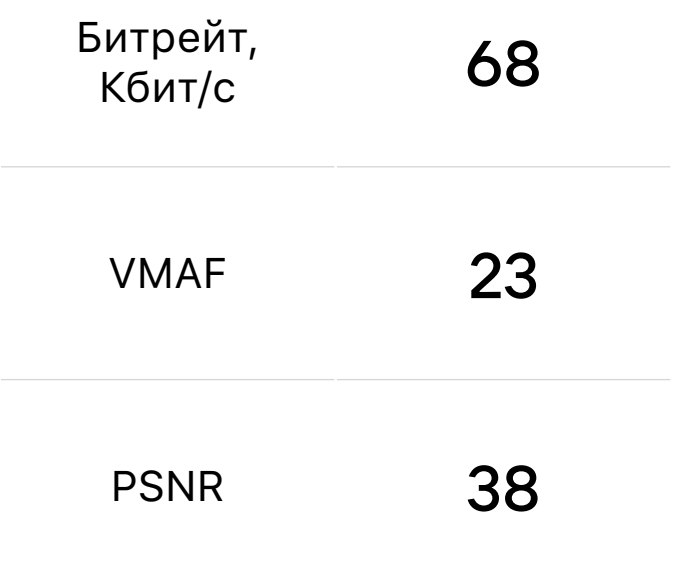

# Измерения при наличии сетевых проблем

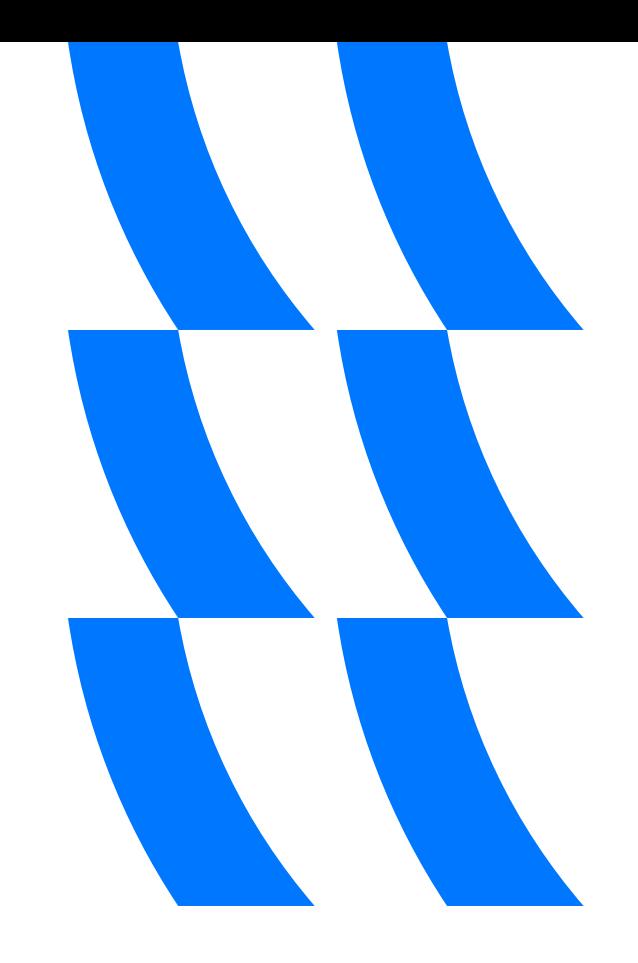

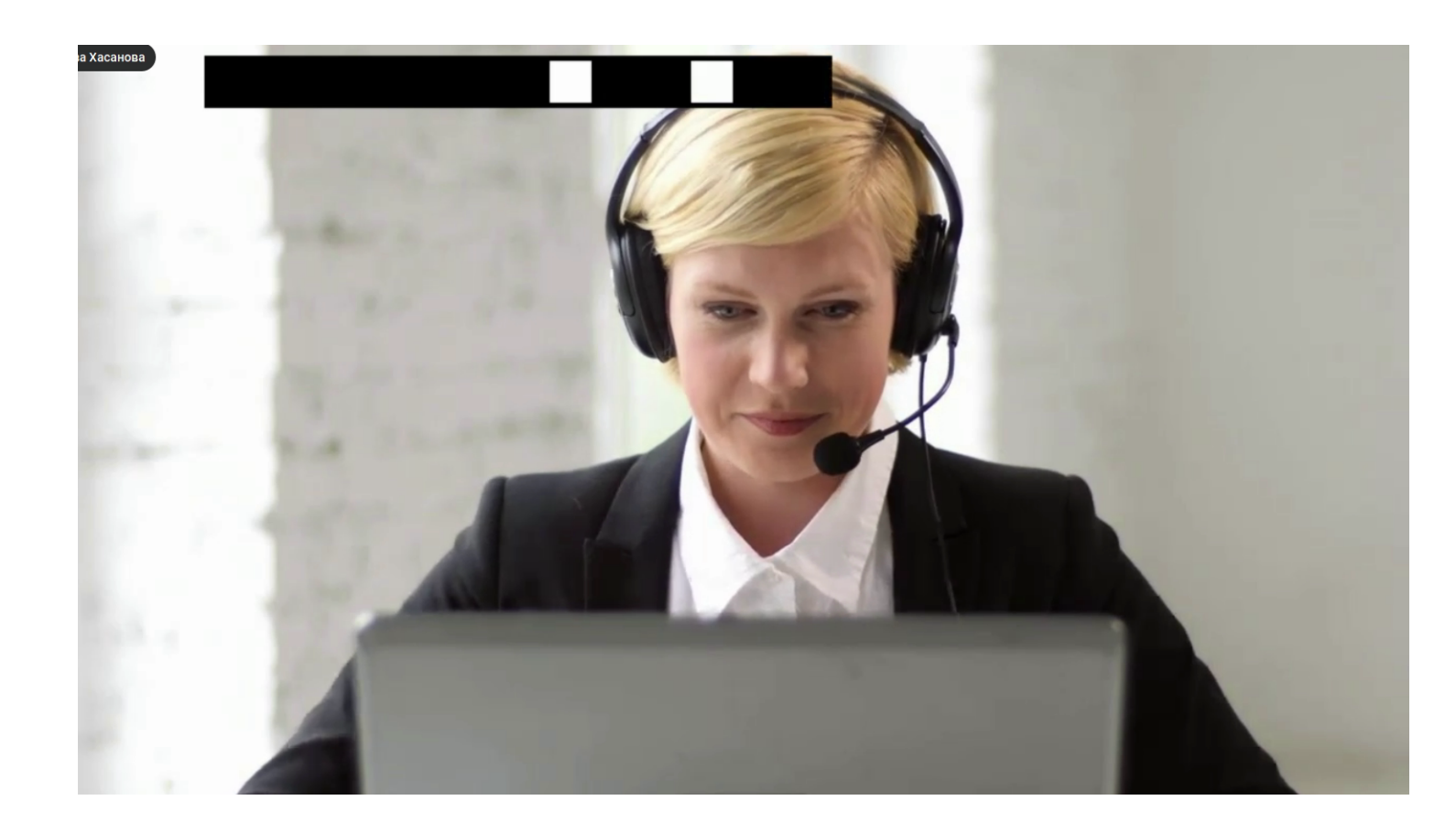

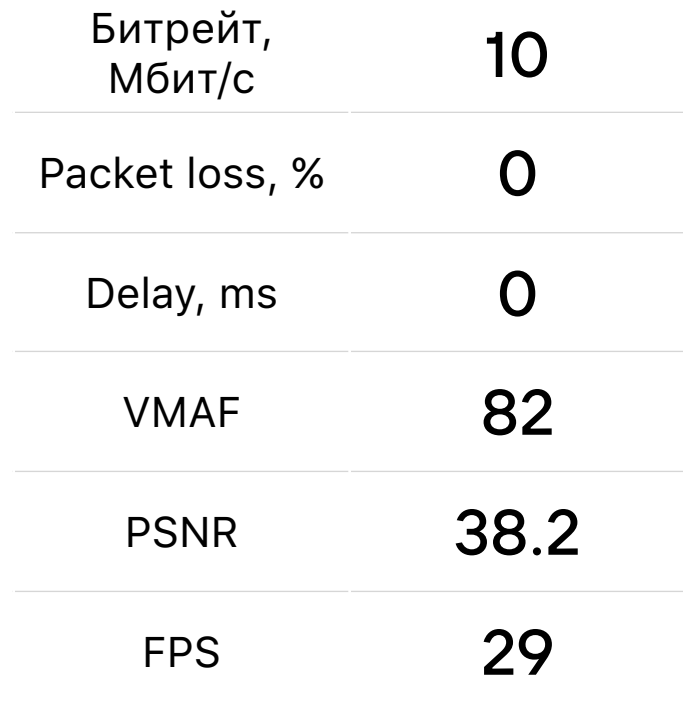

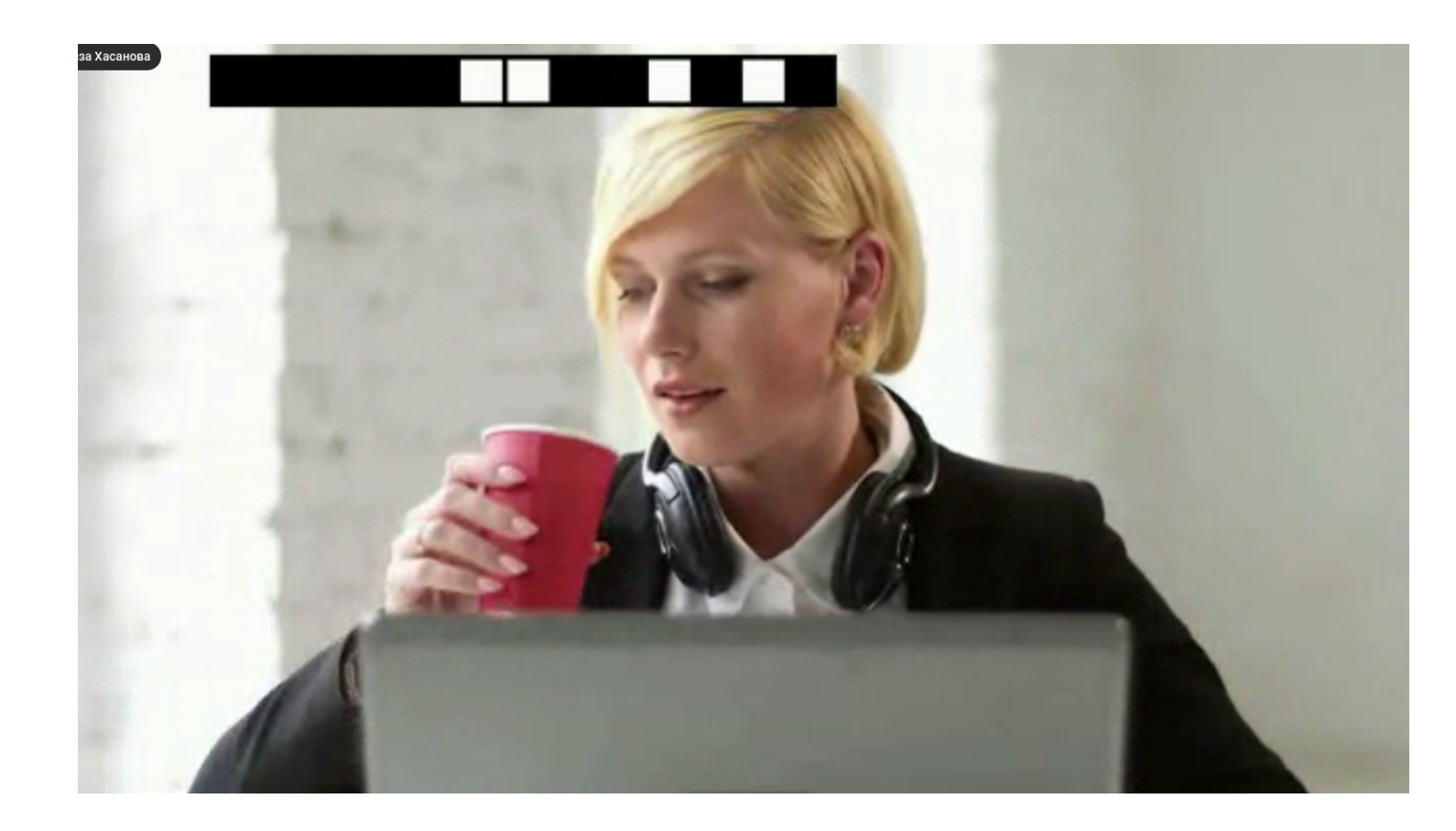

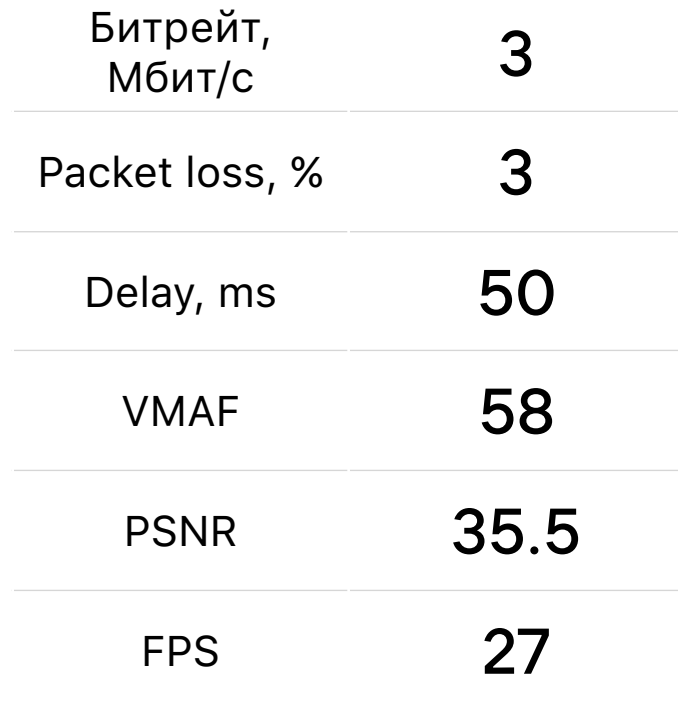

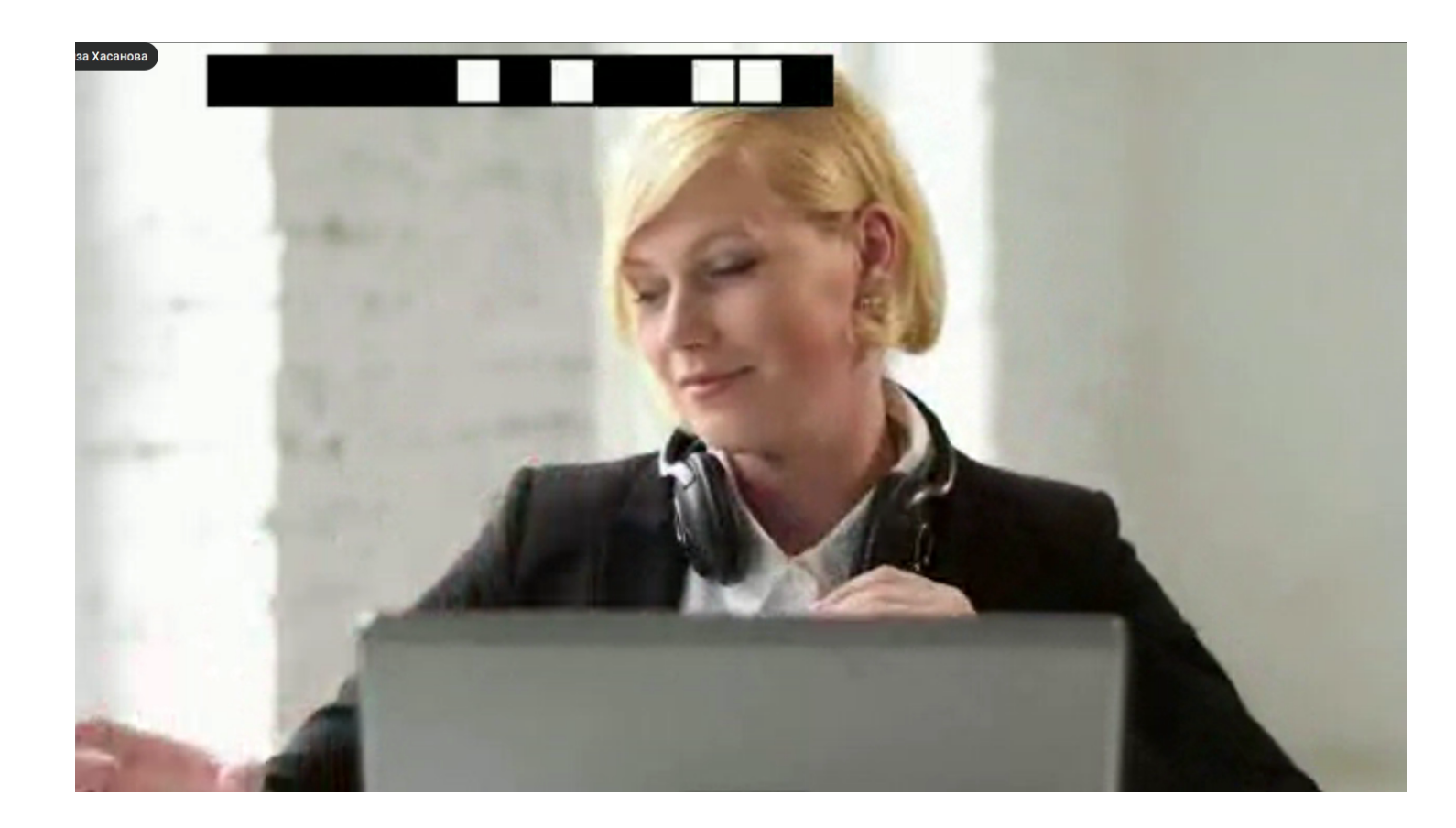

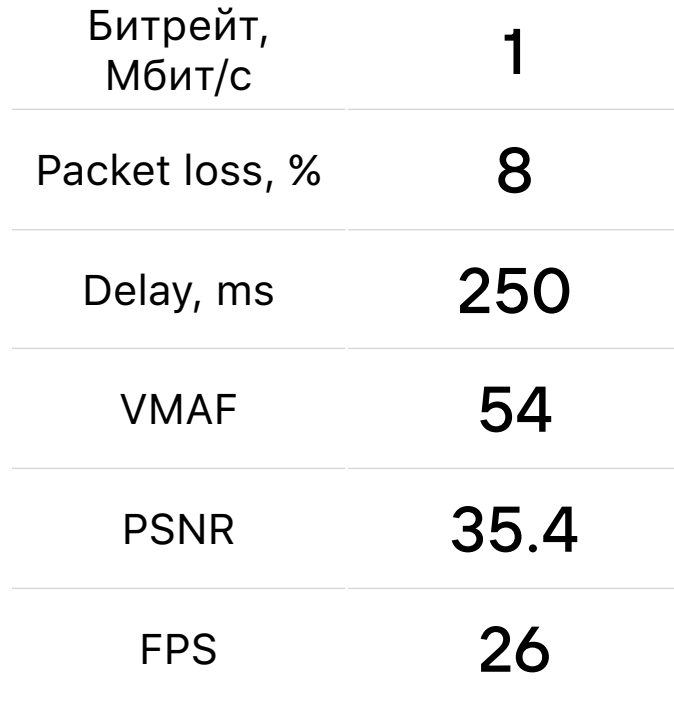

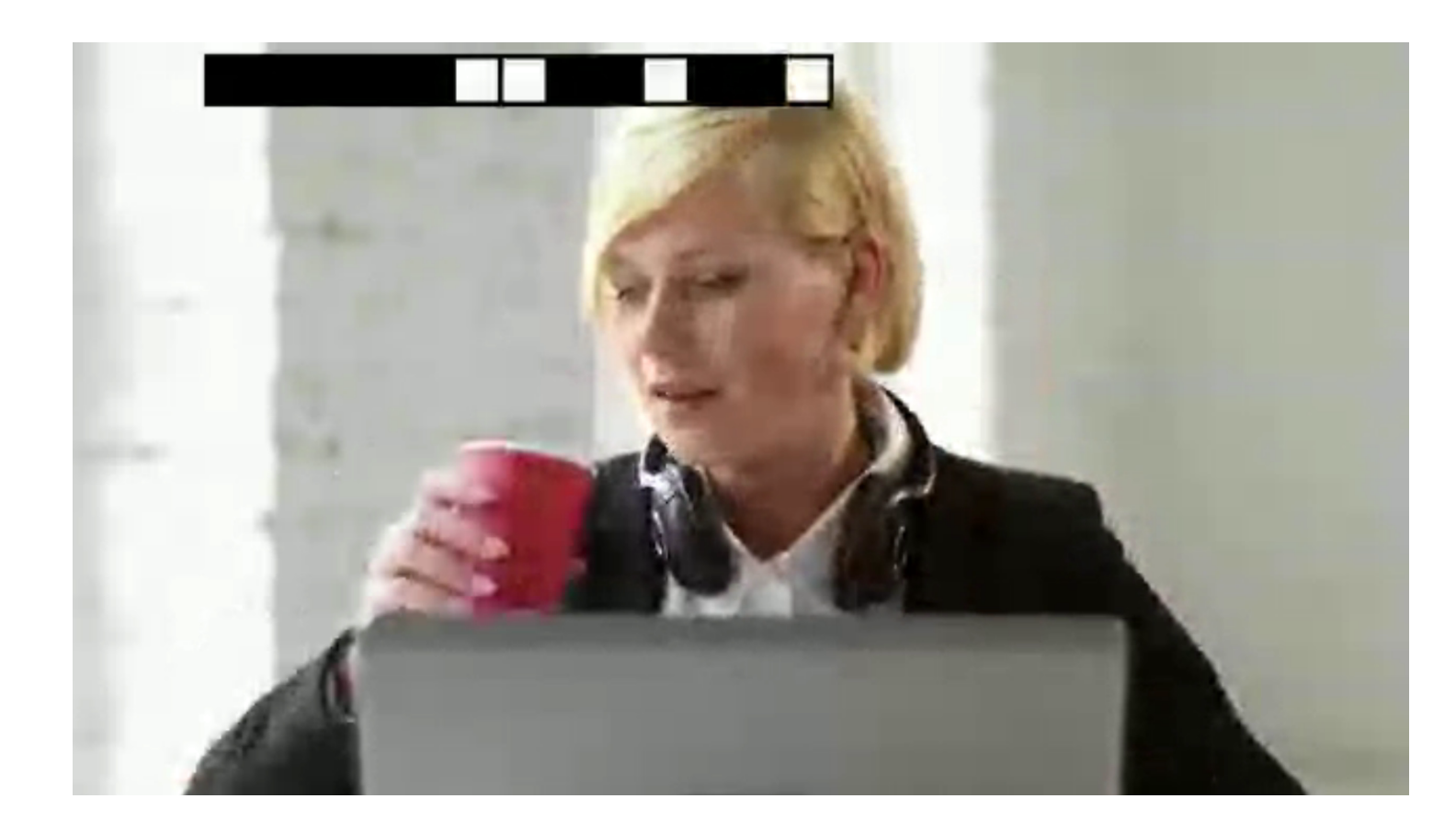

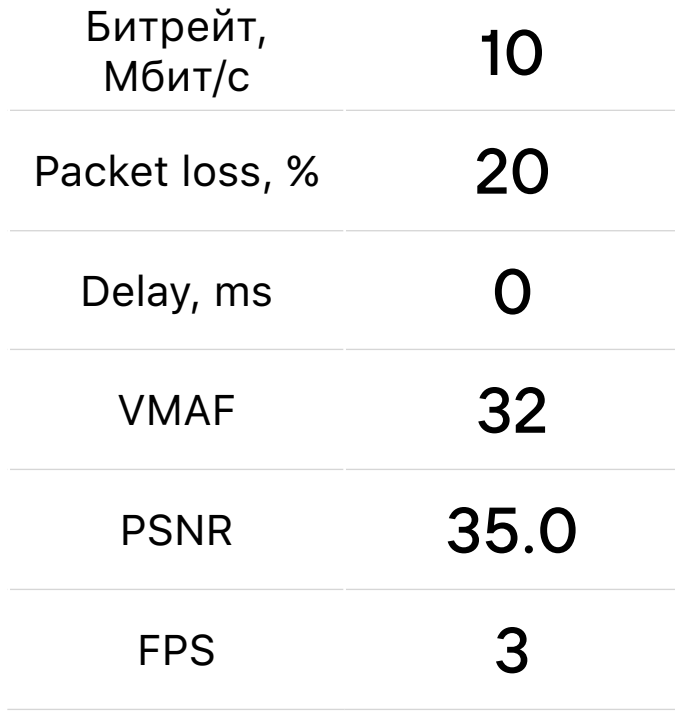

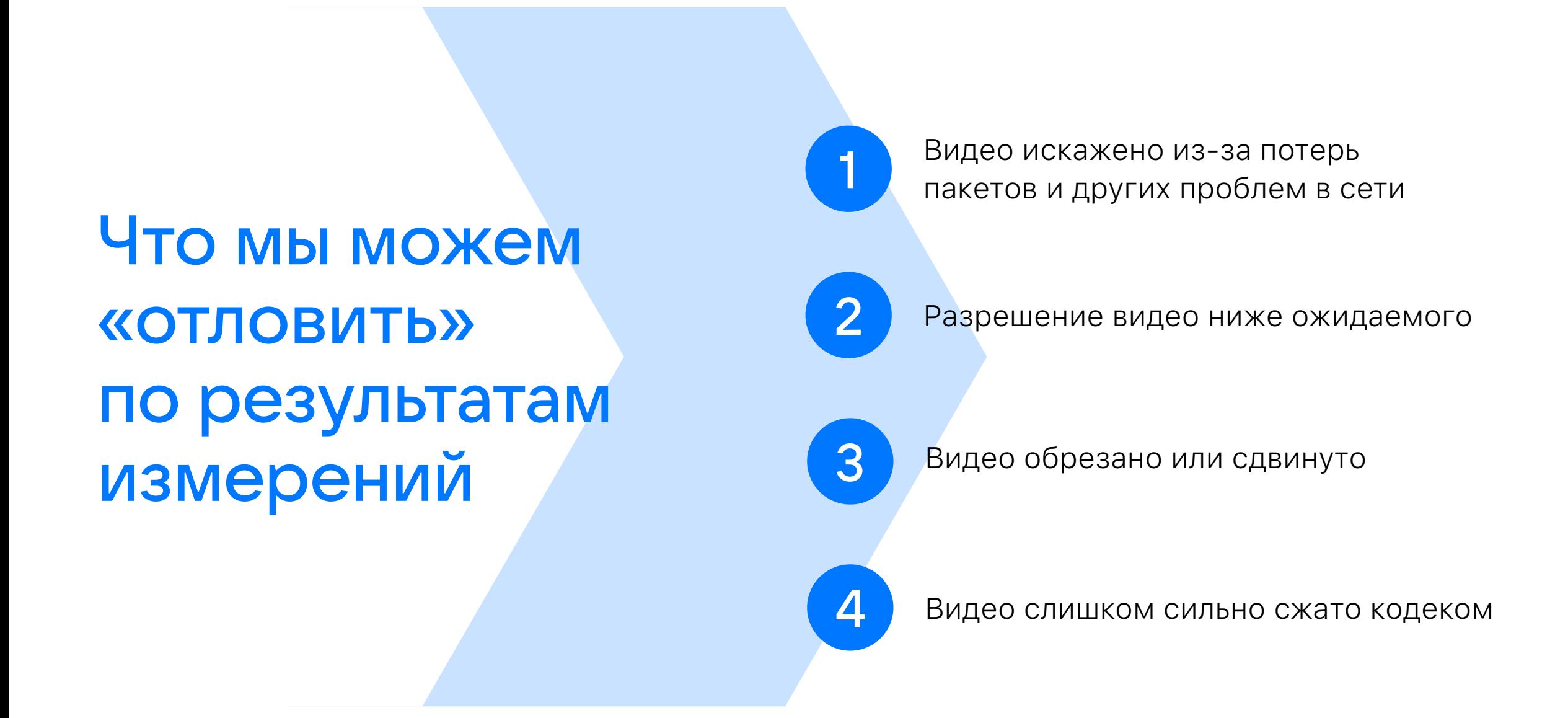

Планы развития системы измерений

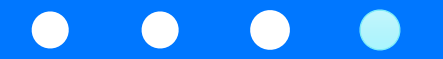

# Автоматизация

Замеров качества видео

- Автоматизированный деплой приложений на железные тестовые машины
- Автоматизированная конфигурация эмуляции сетевых проблем

# Мобильные Устройства

- Добавить в стенд физических мобильных устройств
- Решить проблемы подачи референсов и съема видео с мобильных устройств

# PEVQ Perceptual Evaluation of Video Quality

- Работает с видео целиком, а не покадрово
- Чувствительна к плавности видео

# VMAF Обучение на паттернах видеозвонков

- VMAF обучен для стриминга
- Собрать датасет с учетом специфики видеозвонков
- Обучить VMAF на своем датасете

#### Подведем итоги

Особенность видеозвонков: низкая задержка и адаптация качества видео к плохой сети

#### Качество видео возможно численно измерить

Измерение качества видео применяется для оценки влияния доработок

Автоматизированные измерения применяются для регрессии, CI, мониторинга

# Будем ВКонтакте!

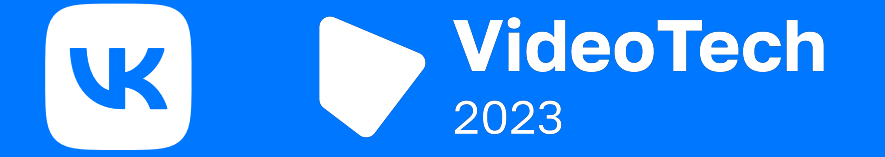

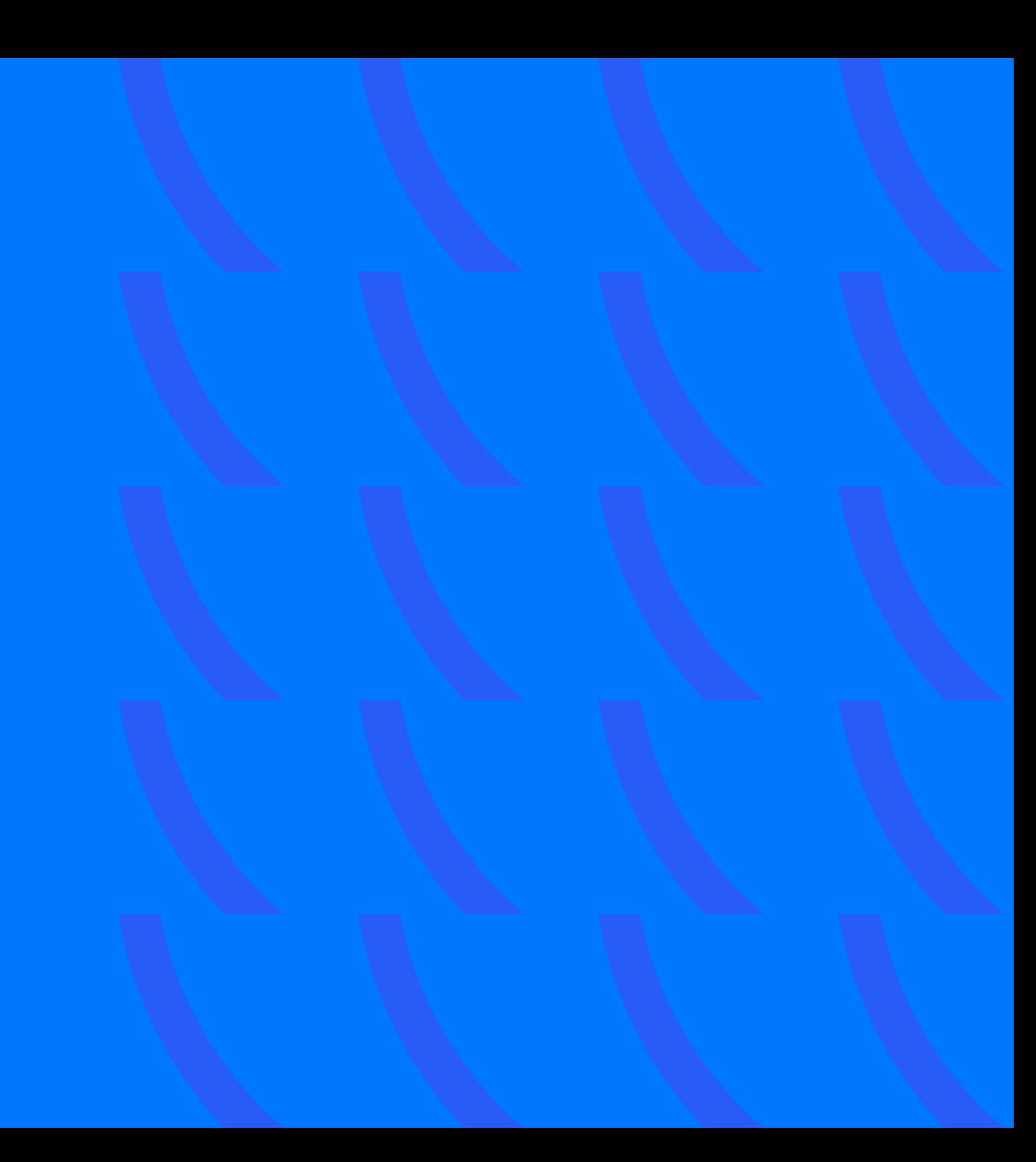